# GLOBAL JOURNAL

OF RESEARCHES IN ENGINEERING: G

# Industrial Engineering

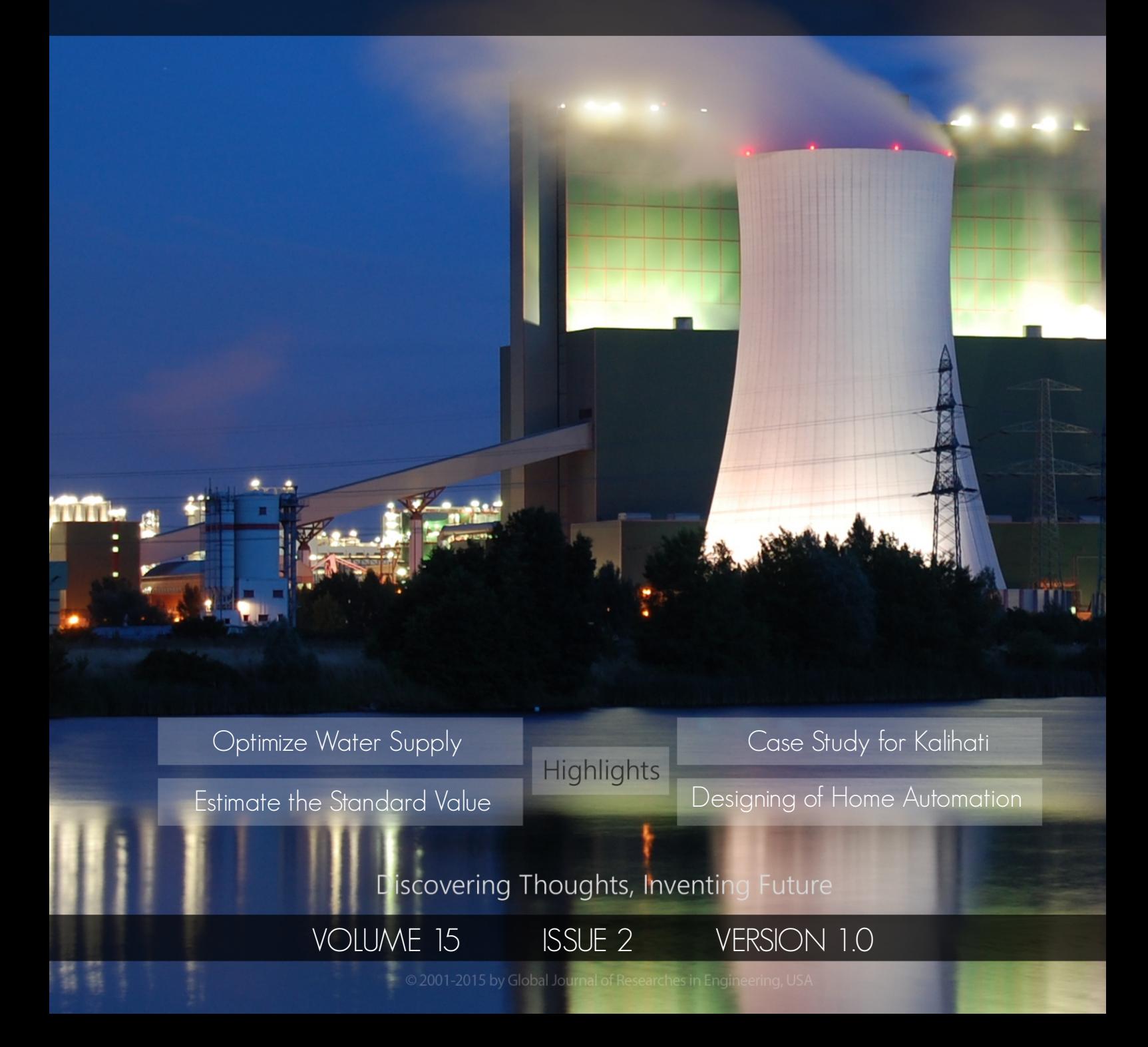

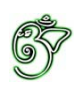

## Global Journal of Researches in Engineering: G Industrial Engineering

## Global Journal of Researches in Engineering: G Industrial Engineering

Volume 15 Issue (Ver. 1.0) 2

Open Association of Research Society

### © Global Journal of Researches in Engineering. 2015.

#### All rights reserved.

This is a special issue published in version 1.0 of "Global Journal of Researches in Engineering." By Global Journals Inc.

All articles are open access articles distributed under "Global Journal of Researches in Engineering"

Reading License, which permits restricted use. Entire contents are copyright by of "Global Journal of Researches in Engineering" unless otherwise noted on specific articles.

No part of this publication may be reproduced or transmitted in any form or by any means, electronic or mechanical, including photocopy, recording, or any information storage and retrieval system, without written permission.

The opinions and statements made in this book are those of the authors concerned. Ultraculture has not verified and neither confirms nor denies any of the foregoing and no warranty or fitness is implied.

Engage with the contents herein at your own risk.

The use of this journal, and the terms and conditions for our providing information, is governed by our Disclaimer, Terms and Conditions and Privacy Policy given on our website http://globaljournals.us/terms-and-condition/ menu-id-1463/

By referring / using / reading / any type of association / referencing this journal, this signifies and you acknowledge that you have read them and that you accept and will be bound by the terms thereof.

All information, journals, this journal, activities undertaken, materials, services and our website, terms and conditions, privacy policy, and this journal is subject to change anytime without any prior notice.

**Incorporation No.: 0423089 License No.: 42125/022010/1186 Registration No.: 430374 Import-Export Code: 1109007027 Employer Identification Number (EIN): USA Tax ID: 98-0673427** 

## Global Journals Inc.

*(A Delaware USA Incorporation with "Good Standing"; Reg. Number: 0423089) Sponsors: Open Association of Research Society Open Scientific Standards* 

#### *Publisher's Headquarters office*

*USA Toll Free: +001-888-839-7392 USA Toll Free Fax: +001-888-839-7392*  Global Journals Headquarters 301st Edgewater Place Suite, 100 Edgewater Dr.-Pl, United States of America Wakefield MASSACHUSETTS, Pin: 01880,

### *Offset Typesetting*

Global Journals Incorporated 2nd, Lansdowne, Lansdowne Rd., Croydon-Surrey, Pin: CR9 2ER, United Kingdom

### *Packaging & Continental Dispatching*

Global Journals E-3130 Sudama Nagar, Near Gopur Square, Indore, M.P., Pin:452009, India

### *Find a correspondence nodal officer near you*

To find nodal officer of your country, please email us at *local@globaljournals.org*

#### *eContacts*

Press Inquiries: *press@globaljournals.org* Investor Inquiries: *investors@globaljournals.org*  Technical Support: *technology@globaljournals.org* Media & Releases: *media@globaljournals.org*

### *Pricing (Including by Air Parcel Charges):*

#### *For Authors:*

 22 USD (B/W) & 50 USD (Color) *Yearly Subscription (Personal & Institutional):* 200 USD (B/W) & 250 USD (Color)

## Integrated Editorial Board (Computer Science, Engineering, Medical, Management, Natural Science, Social Science)

## **John A. Hamilton,"Drew" Jr.,**

Ph.D., Professor, Management Computer Science and Software Engineering Director, Information Assurance Laboratory Auburn University

## **Dr. Henry Hexmoor**

IEEE senior member since 2004 Ph.D. Computer Science, University at Buffalo Department of Computer Science Southern Illinois University at Carbondale

## **Dr. Osman Balci, Professor**

Department of Computer Science Virginia Tech, Virginia University Ph.D.and M.S.Syracuse University, Syracuse, New York M.S. and B.S. Bogazici University, Istanbul, Turkey

## **Yogita Bajpai**

M.Sc. (Computer Science), FICCT U.S.A.Email: yogita@computerresearch.org

## **Dr. T. David A. Forbes**

Associate Professor and Range **Nutritionist** Ph.D. Edinburgh University - Animal Nutrition M.S. Aberdeen University - Animal Nutrition B.A. University of Dublin- Zoology

## **Dr. Wenying Feng**

Professor, Department of Computing & Information Systems Department of Mathematics Trent University, Peterborough, ON Canada K9J 7B8

## **Dr. Thomas Wischgoll**

Computer Science and Engineering, Wright State University, Dayton, Ohio B.S., M.S., Ph.D. (University of Kaiserslautern)

## **Dr. Abdurrahman Arslanyilmaz**

Computer Science & Information Systems Department Youngstown State University Ph.D., Texas A&M University University of Missouri, Columbia Gazi University, Turkey

## **Dr. Xiaohong He**

Professor of International Business University of Quinnipiac BS, Jilin Institute of Technology; MA, MS, PhD,. (University of Texas-Dallas)

## **Burcin Becerik-Gerber**

University of Southern California Ph.D. in Civil Engineering DDes from Harvard University M.S. from University of California, Berkeley & Istanbul University

## **Dr. Bart Lambrecht**

Director of Research in Accounting and FinanceProfessor of Finance Lancaster University Management School BA (Antwerp); MPhil, MA, PhD (Cambridge)

## **Dr. Carlos García Pont**

Associate Professor of Marketing IESE Business School, University of Navarra Doctor of Philosophy (Management), Massachusetts Institute of Technology (MIT) Master in Business Administration, IESE, University of Navarra Degree in Industrial Engineering, Universitat Politècnica de Catalunya

## **Dr. Fotini Labropulu**

Mathematics - Luther College University of ReginaPh.D., M.Sc. in Mathematics B.A. (Honors) in Mathematics University of Windso

## **Dr. Lynn Lim**

Reader in Business and Marketing Roehampton University, London BCom, PGDip, MBA (Distinction), PhD, FHEA

## **Dr. Mihaly Mezei**

ASSOCIATE PROFESSOR Department of Structural and Chemical Biology, Mount Sinai School of Medical Center Ph.D., Etvs Lornd University Postdoctoral Training, New York University

## **Dr. Söhnke M. Bartram**

Department of Accounting and FinanceLancaster University Management SchoolPh.D. (WHU Koblenz) MBA/BBA (University of Saarbrücken)

## **Dr. Miguel Angel Ariño**

Professor of Decision Sciences IESE Business School Barcelona, Spain (Universidad de Navarra) CEIBS (China Europe International Business School). Beijing, Shanghai and Shenzhen Ph.D. in Mathematics University of Barcelona BA in Mathematics (Licenciatura) University of Barcelona

## **Philip G. Moscoso**

Technology and Operations Management IESE Business School, University of Navarra Ph.D in Industrial Engineering and Management, ETH Zurich M.Sc. in Chemical Engineering, ETH Zurich

## **Dr. Sanjay Dixit, M.D.**

Director, EP Laboratories, Philadelphia VA Medical Center Cardiovascular Medicine - Cardiac Arrhythmia Univ of Penn School of Medicine

## **Dr. Han-Xiang Deng**

MD., Ph.D Associate Professor and Research Department Division of Neuromuscular Medicine Davee Department of Neurology and Clinical NeuroscienceNorthwestern University Feinberg School of Medicine

## **Dr. Pina C. Sanelli**

Associate Professor of Public Health Weill Cornell Medical College Associate Attending Radiologist NewYork-Presbyterian Hospital MRI, MRA, CT, and CTA Neuroradiology and Diagnostic Radiology M.D., State University of New York at Buffalo,School of Medicine and Biomedical Sciences

## **Dr. Roberto Sanchez**

Associate Professor Department of Structural and Chemical Biology Mount Sinai School of Medicine Ph.D., The Rockefeller University

## **Dr. Wen-Yih Sun**

Professor of Earth and Atmospheric SciencesPurdue University Director National Center for Typhoon and Flooding Research, Taiwan University Chair Professor Department of Atmospheric Sciences, National Central University, Chung-Li, TaiwanUniversity Chair Professor Institute of Environmental Engineering, National Chiao Tung University, Hsinchu, Taiwan.Ph.D., MS The University of Chicago, Geophysical Sciences BS National Taiwan University, Atmospheric Sciences Associate Professor of Radiology

## **Dr. Michael R. Rudnick**

M.D., FACP Associate Professor of Medicine Chief, Renal Electrolyte and Hypertension Division (PMC) Penn Medicine, University of Pennsylvania Presbyterian Medical Center, Philadelphia Nephrology and Internal Medicine Certified by the American Board of Internal Medicine

## **Dr. Bassey Benjamin Esu**

B.Sc. Marketing; MBA Marketing; Ph.D Marketing Lecturer, Department of Marketing, University of Calabar Tourism Consultant, Cross River State Tourism Development Department Co-ordinator , Sustainable Tourism Initiative, Calabar, Nigeria

## **D**r**. Aziz M. Barbar, Ph.D**.

IEEE Senior Member Chairperson, Department of Computer Science AUST - American University of Science & **Technology** Alfred Naccash Avenue – Ashrafieh

## President Editor (HON.)

**Dr. George Perry, (Neuroscientist)**  Dean and Professor, College of Sciences Denham Harman Research Award (American Aging Association) ISI Highly Cited Researcher, Iberoamerican Molecular Biology Organization AAAS Fellow, Correspondent Member of Spanish Royal Academy of Sciences University of Texas at San Antonio Postdoctoral Fellow (Department of Cell Biology) Baylor College of Medicine Houston, Texas, United States

## Chief Author (HON.)

**Dr. R.K. Dixit** M.Sc., Ph.D., FICCT Chief Author, India Email: authorind@computerresearch.org

## Dean & Editor-in-Chief (HON.)

## **Vivek Dubey(HON.)**

MS (Industrial Engineering), MS (Mechanical Engineering) University of Wisconsin, FICCT Editor-in-Chief, USA editorusa@computerresearch.org

### **Sangita Dixit**

M.Sc., FICCT Dean & Chancellor (Asia Pacific) deanind@computerresearch.org

### **Suyash Dixit**

(B.E., Computer Science Engineering), FICCTT President, Web Administration and Development , CEO at IOSRD COO at GAOR & OSS

## **Er. Suyog Dixit**

(M. Tech), BE (HONS. in CSE), FICCT SAP Certified Consultant CEO at IOSRD, GAOR & OSS Technical Dean, Global Journals Inc. (US) Website: www.suyogdixit.com Email:suyog@suyogdixit.com

### **Pritesh Rajvaidya**

(MS) Computer Science Department California State University BE (Computer Science), FICCT Technical Dean, USA Email: pritesh@computerresearch.org

### **Luis Galárraga**

J!Research Project Leader Saarbrücken, Germany

## CONTENTS OF THE ISSUE

- i. Copyright Notice
- ii. Editorial Board Members
- iii. Chief Author and Dean
- iv. Contents of the Issue
- 1. [Superalloys: An Introduction with Thermal Analysis.](#page-10-0)  $1-6$
- 2. [Designing of Home Automation based Switching System in PLC Applications](#page-17-0)  using Phone Accelerometer. 7-17
- 3. [Linear Programming Model to Optimize Water Supply and Cropping Area for](#page-30-0) Irrigation: A Case Study for Kalihati. 19-24
- 4. [To Estimate the Standard Minute Value of a Polo-Shirt by Work Study.](#page-37-0)  $25-30$
- v. Fellows and Auxiliary Memberships
- vi. Process of Submission of Research Paper
- vii. Preferred Author Guidelines
- viii. Index

<span id="page-9-0"></span>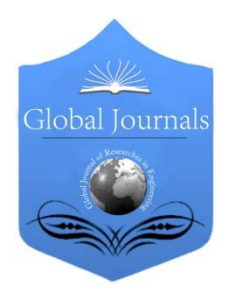

Global Journal of Researches in Engineering: G Industrial Engineering Volume 15 Issue 2 Version1.0 Year 2015 Type: Double Blind Peer Reviewed International Research Journal Publisher: Global Journals Inc. (USA) Online ISSN:2249-4596 Print ISSN: 0975-5861

## Superalloys: An Introduction with Thermal Analysis

## By Raza, Syed Shehzad

Allama Iqbal College of Technology, Pakistan

Abstract- Nickel based superalloys are commonly used materials in the aero industry and more specifically in the hot section of aero engines. These nickel and nickel iron based superalloys are precipitation strengthened alloys with a face centered cubic gamma matrix. Alloy 718, Allvac 718Plus and Waspaloy have been of great interest in the present study. Alloy 718 is a precipitation strengthened nickel-iron based alloy having gamma double prime phase (Ni<sub>3</sub>Nb) as a main strengthening phase up to 650 °C. Waspaloy, another precipitation strengthened nickel base superalloy, has a very good strength at temperatures up to  $\sim$ 750 °C whereas Allvac 718Plus is a newly developed nickel based precipitation strengthened superalloy which retains good mechanical properties at up to  $\sim$ 700 °C. These three alloys were investigated in terms of how their respective solidification process reveals upon cooling.Latent heat of soloidification has been estimated for all three alloys. Differential thermal analyses (DTA) have been used to approach the task. It was seen that Waspaloy has the smallest solidification range whereas Allvac 718Plus has the largest solidification interval in comparison.

*Keywords: superalloys, phase reactions, differential thermal analysis, latent heat of solidification. GJRE-G Classification: FOR Code: 091207*

## SuperalloysAnIntroduction withThermal Analysis

*St rictly as per the compliance and regulations of:*

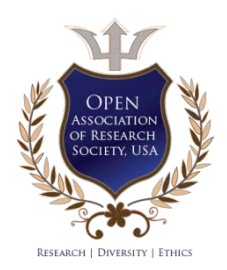

© 2015. Raza, Syed Shehzad. This is aresearch/review paper, distributed under the terms of the Creative Commons Attribution-Noncommercial 3.0 Unported License http://creativecommons.org/licenses/by-nc/3.0/), permitting all non commercial use, distribution, and reproduction inany medium, provided the original work is properly cited.

## <span id="page-10-0"></span>Superalloys: An Introduction with Thermal Analysis

Raza, Syed Shehzad

Abstract - Nickel based superalloys are commonly used materials in the aero industry and more specifically in the hot section of aero engines. These nickel and nickel iron based superalloys are precipitation strengthened alloys with a face centered cubic gamma matrix. Alloy 718, Allvac 718Plus and Waspaloy have been of great interest in the present study. Alloy 718 is a precipitation strengthened nickel-iron based alloy having gamma double prime phase (Ni<sub>3</sub>Nb) as a main strengthening phase up to 650 °C. Waspaloy, another precipitation strengthened nickel base superalloy, has a very good strength at temperatures up to ~750 °C whereas Allvac 718Plus is a newly developed nickel based precipitation strengthened superalloy which retains good mechanical properties at up to  $\sim$ 700 °C. These three alloys were investigated in terms of how their respective solidification process reveals upon cooling.Latent heat of soloidification has been estimated for all three alloys. Differential thermal analyses (DTA) have been used to approach the task. It was seen that Waspaloy has the smallest solidification range whereas Allvac 718Plus has the largest solidification interval in comparison.

*Keywords: superalloys, phase reactions, differential thermal analysis, latent heat of solidification.*

#### I. Introduction

superalloy is a type of alloy that retains excellent mechanical properties at elevated temperature (super good properties at elevated temperatures). superalloy is a type of alloy that retains excellent<br>mechanical properties at elevated temperatures).<br>This includes excellent creep resistance, corrosion and oxidation resistance. The base metal is usually nickel, cobalt or nickel- iron. These alloys are commonly used in the aerospace or gas turbine industry, in parts that requires excellent mechanical properties at elevated temperatures. Superalloys are also utilized in the chemical and petrochemical industries apart from the gas turbine industry. In aircraft gas turbine components these superalloys may find their applications in disks, bolts, shafts, cases, blades, vanes, combustors, afterburners etc (basically anywhere where the temperature is above  $\sim$  500 °C).

*a) Applications*

The major applications of superalloys are categorized below; the bulk of tonnage is used in gas turbines:

• In aircraft gas turbines they find their applications in disks, combustion chambers, bolts, casings, shafts, exhaust systems, cases, blades, vanes, burner cans, afterburners and in thrust reversers.

- In steam turbine power plants bolts, blades, stack gas re-heaters are made from these alloys.
- In reciprocating engines; turbochargers, exhaust valves, hot plugs and valve seat inserts are made from these alloys.
- During metal processing; hot-work tools and dies and casting dies are made from these alloys.
- In medical applications, dentistry uses and prosthetic devices are made from these alloys.
- In space vehicles: aerodynamically heated skins and rocket engine parts are made from these alloys.
- In heat-treating equipment; trays, fixtures, conveyor belts, baskets, fans, furnace mufflers are made from them.
- In nuclear power systems; control rod drive mechanisms and valve stems, springs, ducting are made.
- In chemical and petrochemical industries; bolts, fans, valves, reaction vessels, piping and pumps are mde from these alloys.
- In pollution control equipment they are utilised in scrubbers.
- In metals processing mills they are used in ovens, afterburners and exhaust fans.
- In coal gasification and liquefaction systems they are used in heat exchangers, re-heaters and in piping systems.

#### *b) Chemical Composition*

The nickel-base superalloys discussed below are considered to be complex because they incorporate as many as a dozen of elements. In addition, deleterious elements such as silicon, phosphorus, sulfur, oxygen, and nitrogen must be controlled through appropriate melting practices. Other trace elements such as selenium, bismuth, and lead, must be held to a very small (ppm) levels in critical parts. Many wrought nickelbase superalloys contain 10 to 20% Cr, up to about 8% Al and Ti combined, 5 to 15% Co, and small amounts of boron, zirconium, magnesium, and carbon. Other common additions are molybdenum, niobium, and tungsten, all of which play dual roles as strengthening solutes and carbide formers. Chromium and aluminum are also necessary to improve surface stability through the formation of  $Cr_2O_3$  and  $Al_2O_3$ , respectively.

201 Year

*Author: Department of Materials Science and Engineering, KTH, the Royal Institute of Technology, Stockholm, Sweden. e-mail: sshahzadraza@hotmail.com*

#### *c) Microstructure*

The major phases that may be present in nickelbase alloys are:

- Gamma matrix,  $γ$ , in which the continuous matrix is an FCC nickel-base nonmagnetic phase that usually contains a high percentage of solid-solution elements such as cobalt, iron, chromium, molybdenum, and tungsten. All nickel-base alloys contain this phase as the matrix.
- Gamma prime,  $γ'$ , in which aluminum and titanium are added in amounts required to precipitate FCC  $γ'$ (Ni3Al, Ti), which precipitates coherently with the austenitic gamma matrix. Other elements, notably niobium, tantalum, and chromium, also enter γ'. This phase is required for high-temperature strength and creep resistance.
- Gamma double prime,  $\gamma$ ", in which nickel and niobium combine in the presence of iron to form body centered tetragonal (BCT) Ni<sub>3</sub>Nb, which is coherent with the gamma matrix, while including large mismatch strains of the order of 2.9%. This phase provides very high strength at low to intermediate temperatures, but is unstable at temperatures above about 650 °C (1200 °F). This precipitate is found in nickel-iron alloys.
- Grain boundary  $\gamma'$ , a film of  $\gamma'$  along the gain boundaries in the stronger alloys, produced by heat treatments and service exposure. This film is believed to improve rupture properties.
- Carbides, in which carbon that is added in amounts of about 0.02 to 0.2 wt% combines with reactive elements, such as titanium, tantalum, hafnium, and niobium, to form metal carbides (MC). During heat treatment and service, these MC carbides tend to decompose and generate other carbides, such as  $M_{23}C_6$  and/or  $M_6C$ , which tend to form at grain boundaries. Carbides in nominal solid-solution alloys may form after extended service exposures.
- Borides, a relatively low density of boride particles formed when boron segregates to grain boundaries.
- Topologically close-packed (TCP) type phases, which are plate-like or needle-like phases such as  $\sigma$ . and  $\mu$  that may form for some compositions and under certain conditions. These cause lowered rupture strength and ductility.

#### *d) Strengthening Mechanisms*

The strengthening mechanisms in superalloys are usually governed by solid solution and/or precipitation strengthening [1]. These alloys can be used up to a higher fraction of their melting points than any other commercially available alloy system. Refractory materials have higher melting points than superalloys but don't have the desired characteristics and consequently not as widely used. It should be noted that the superb strength of superalloys are not only

related to its chemistry but also to the primary melting, forming and casting techniques. Heat treatment procedures may considerably improve the properties. Many alloying elements are added to these alloys, all with different purposes, and these may be as many as 14 in some cases [2].

#### *e) Phase Transformations*

During the solidification process of the present nickel and nickel iron base superalloys, there are three main reactions:

- 1. Liquid  $\rightarrow$  Gamma
- 2. Liquid  $\rightarrow$  Gamma + MC
- 3.  $L \rightarrow$  Gamma + Laves (not applicable for Waspaloy)

In Alloy 718 the first thing to take place apart from nucleation of nitrides is the Gamma matrix phase to nucleate. During solidification the liquid becomes enriched in niobium and carbon which result in formation of a non-invariant Gamma/MC eutectic reaction proceeding with more enrichment of Nb while depleting C resulting in a final reaction, Liquid through Gamma/Laves eutectic reaction which is not encountered in Waspaloy [3].

#### *Experimental Part*

#### II. Test Procedure and Experimental **SETUP**

#### *a) Differential Thermal Analysis Setup*

Thermal analysis is a method used to measure a physical property of a material as a function of its temperature. The obtained measurements are the basis for calculations of thermodynamic properties such as enthalpy and specific heat.

Through differential thermal analysis (DTA) studies it is possible to determine phase reactions and solidification phenomenon of alloys. The heat loss to the surrounding and the influence of the thermocouple wires can more or less be neglected [4].

#### *b) Experimental Methodology*

DTA experiments have been carried out on Alloy 718, Allvac 718Plus and Waspaloy. Each thermal cycle had a heating, soak and cooling part in which the samples have been heated up to the liquidus temperature, soaked at that temperature and then cooled down to a temperature below the solidus temperature. The starting temperature was set to 25 ºC and 1400 ºC as the maximum soak temperature since all of the present alloys were fully liquid at this temperature.

The samples were subjected to thermal cycle with cooling rate of 6 K/min. The soak temperature was 1400 °C for a dwell time of  $\sim$ 300 s. This dwell time was selected in accordance with a previous study on Alloy 718 [5].

the sample where after the sample was placed in an alumina crucible which was covered by a ceramic lid. Another crucible and thermocouple was used for the graphite reference. The whole sample assembly was covered by a ceramic shielding tube to ensure protection from contamination. Before testing, all samples were weighed. The ceramic tube was cut by a high speed steel cutter to fit

At testing, the power was switched on and start mode was initiated. The recording unit was set to heating mode. Argon and water was tapped on before starting experiments. When the temperature reached the maximum limit, after 300s of dwell time, cooling mode was initiated whereas the sample cooled to room temperature. Argon inert gas protection and water cooling were shut off and stop mode was initiated by end of experiment. The recorded data was collected and exported to an excel data sheet. Two different graphs were derived; one graph revealing the reference and furnace temperature and a second one showing their respective differential curves for analyzing the experiments.

#### *c) Experimental Analysis*

Thermal analysis is generally carried out to investigate the melting, solidification and phase reactions for different alloys [6]. Cooling curves can be used to determine the liquidus, solidus temperatures and also the total time of solidification [7].

The cooling curves are generally presented in a temperature and time plot. A change in slope of the curve indicates a phase reaction. Different cooling rates influence phase reaction temperatures and can be analyzed by plotted thermographs [4].

Calculation of the heat of fusion for a sample is based on the law of energy. The law of energy gives, for the case when no phase transformation is going on, i.e. before and after the solidification process. The heat of fusion can be estimated by the following equations:

$$
dQ/dt = V \rho^{\dagger} C_{\rho}^{\dagger} \text{ [dT/dt]} \tag{1}
$$

$$
dQ/dt = V\rho' C_{\rho'}^{\dagger} [d1/dt]
$$
\n
$$
dQ/dt = V[\rho' (1-f_s) C_{\rho}^{\dagger} [dT/dt]] + \rho^s [f_s C_{\rho}^s dT_s/dt + \Delta H df/dt]
$$
\n(1)

$$
[dT_s/dt] \rho C_p^s V_s + \Delta H \rho V_s df/dt = h[T_s - T_f]
$$
\n(3)

$$
dQ_s/dt = dQ_t/dt \rightarrow V \rho^l C_p^{\dagger} [dT_t/dt] = V[\rho^l(1-f_s) C_p^{\dagger} [dT_t/dt] + \rho^s [f_s C_p^{\dagger} dT_s/dt + \Delta H df/dt]] \tag{4}
$$

where

- $dT_s/dt =$  Cooling and heating rate of the sample
- Cp= Specific heat of the sample

 $V_s$  = Volume of the sample

∆H= Heat of fusion or latent heat of solidification

df/dt = solidified fraction rate

 $T<sub>s</sub>$  = Sample temperature

- $T_f$  = Furnace temperature
- $h =$  heat transfer coefficient

Heat of fusion can be estimated by using the above equations. A DTA-apparatus measures the cooling curve in terms of cooling rate of the sample, solidification time and temperature of the surroundings. The heat of fusion can be estimated by the following relation:

$$
-\Delta H_s = \frac{C_p dT/dt}{T_s - T_{ref}} \int_s^e \left(T_s - T_{ref}\right) dt
$$
 (5)

where

- $T_s$  = Temperature of the sample
- $T_{ref}$  = Temperature of the reference

 $η = (Ah + AσεT<sub>f</sub><sup>3</sup>)$ 

 $p_s$  = Density of the sample

 $V_s$  =Volume of the sample [8]

*d) Determining the Latent Heat of Solidification* The latent heat is determined for respective

alloys through four different steps, as follows:

- 1. To determine the area underneath the thermograph
- 2. To determine the cooling rate
- 3. To determine the temperature difference in between  $T_s$  and  $T_{ref}$
- 4. Finally perform the calculation using equation no. 5 above

#### *e) Estimation of Latent Heat of Solidification*

The heat of fusion means the amount of energy needed to melt a unit mass or a mole of the substance; i.e. the total amount of energy needed to break the bonds between the atoms in a crystal lattice.

The heat of fusion values are lower for Alloy 718 and higher for Waspaloy and Allvac 718Plus. The cooling rates used in present investigation have not affected the values. The latent heat value for Alloy 718 is on a lower side as investigated in literature. For Alloy 718 Hasse and Antonsson estimated the value to 170 KJ/Kg [5].The estimated values and the respective intervals are reported in table 1.

2015

*Table 1:* Latent heat of solidification and solidification range of Alloy 718, Allvac 718Plus and Waspaloy

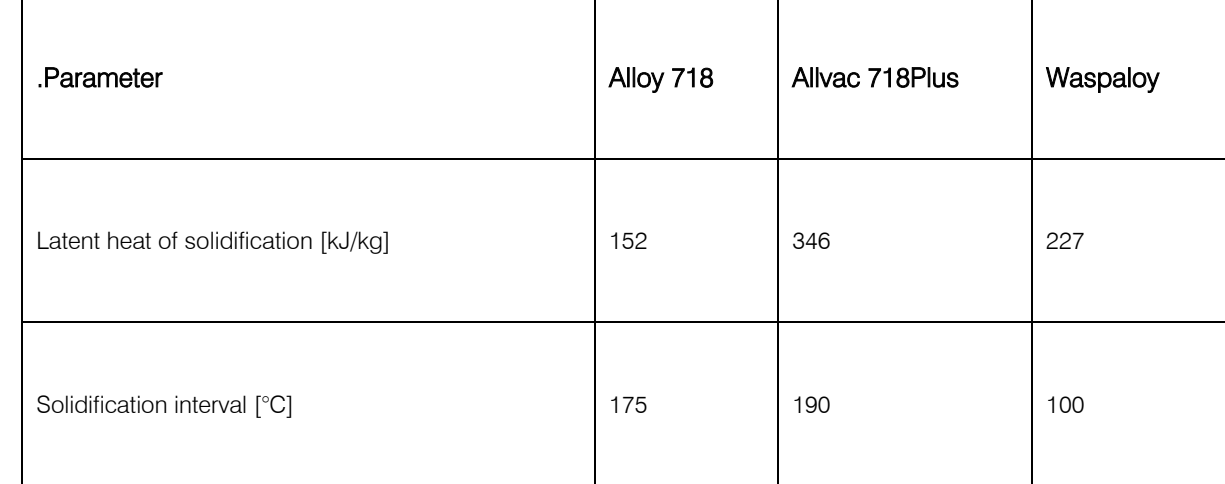

#### III. Results and Discussions

The solidification sequence of the investigated nickel based superalloys starts with a primary precipitation of γ-phase, followed by one or two final reactions. The first reaction to take place after primary γphase is the formation of MC precipitates which in turn is followed by presumably Laves phase in Alloy 718 and Allvac 718Plus. The evaluation is based on the temperature difference between the sample and the reference, as a function of the temperature of the sample. Figure1 shows the DTA thermograph for Alloy 718 during the cooling sequence as plotted in Microsoft Excel. The differential curve is denominated by the right hand side axis. An abrupt deviation in the slope of the differential curve is around  $\sim$ 1325 °C and is disclosed at a cooling rate of 6 °C/min. This is most probably associated with the primary nucleation of the  $\gamma$  phase and the start of solidification for Alloy 718.

The second noticeable deviation (a peak) is around 1250 ºC for Alloy 718 which corresponds to the precipitation of MC as shown in figure1. The final precipitation event; i.e. the precipitation of Laves phase occurs below 1170 ºC depicted by a solid hump in figure1.

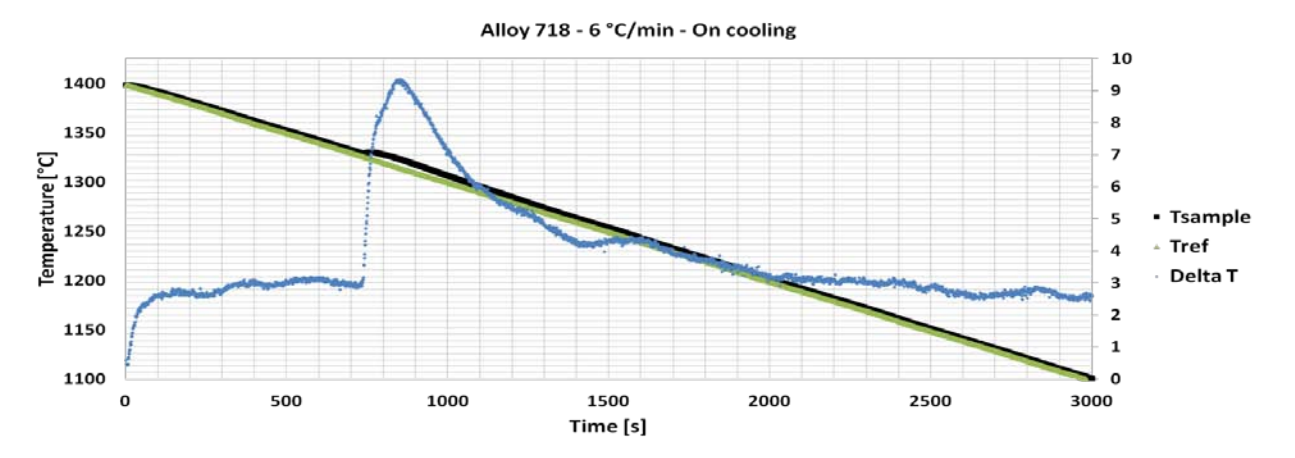

*Figure 1 : Cooling and differential curve for Alloy 718 at a cooling rate of 6 °C/min* 

In Allvac 718Plus and Waspaloy the first deviation is at a higher temperature. Especially Waspaloy has a higher liquidus temperature compared to Alloy 718 which can be noticed in figure 2 through 3. Allvac 718Plus do as well as Alloy 718 reveal both MC and Laves reactions upon solidification. The MC reaction takes place at around 1280 °C followed by the Laves reaction at 1150 °C.

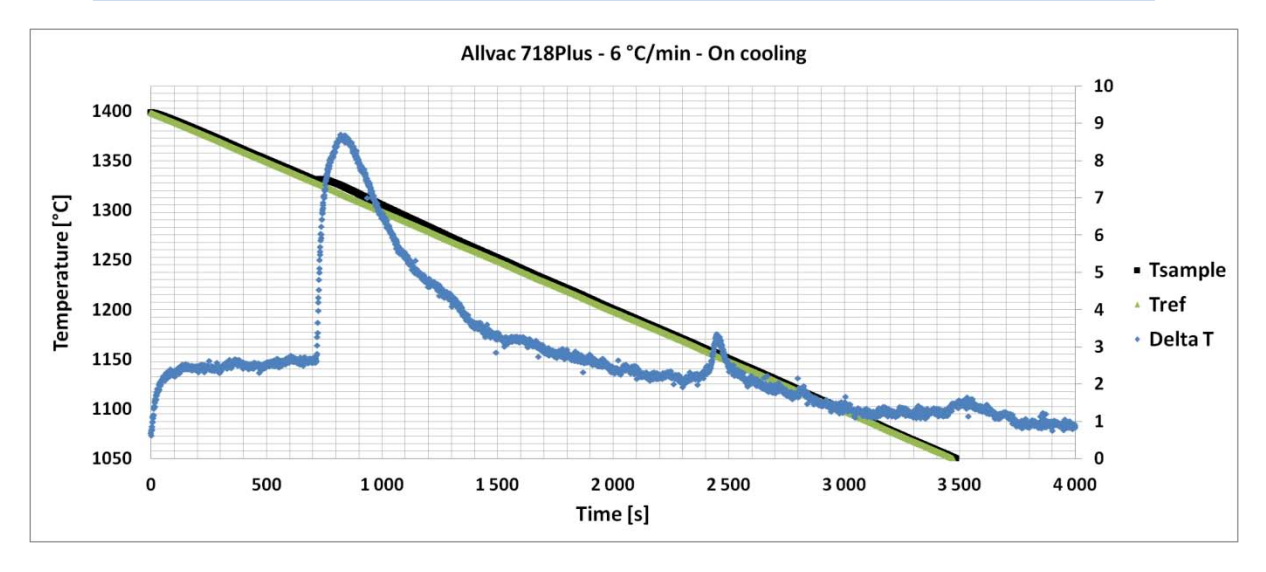

*Figure 2 :* Cooling and differential curve for Allvac 718 Plus at a cooling rate of 6 °C/min

The thermographs for Waspaloy as revealed in figure 3 are smoother in comparison with Alloy 718 and Allvac 718Plus. It is therefore not as easy to determine any relevant phase reaction taking place during the cooling sequence. However, apart from the primary γ phase revealed by the main peak in the thermograph a small indication of what is presumable believed to be MC is disclosed in figure 3.

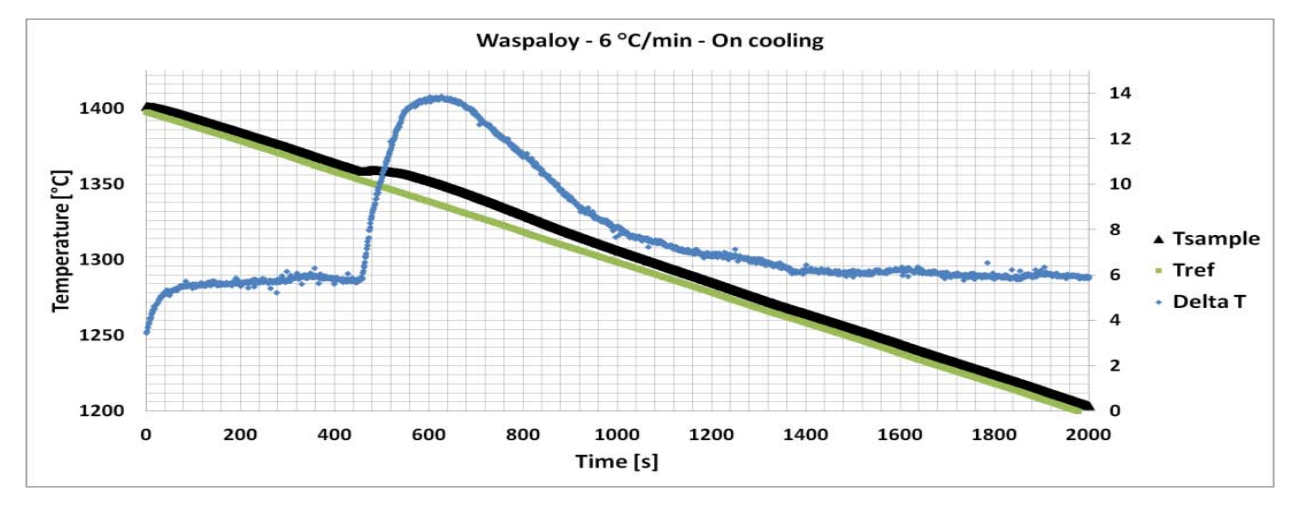

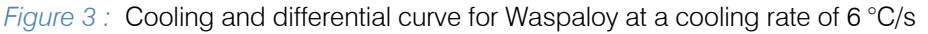

#### IV. Conclusions

The main conclusions are:

- 1. Alloy 718 and Allvac 718Plus reveal two exothermic reactions upon solidification whereas Waspaloy reveals one reaction.
- 2. Alloy 718 (175 °C) and Allvac 718Plus (190 °C) have a larger solidification interval in comparison with Waspaloy (100 °C).
- 3. The latent heat of solidification is lowest for Alloy 718 and largest for Allvac 718Plus with Waspaloy in between.
- 4. No effects of cooling rate were seen to affect the solidification process of Alloy 718, Allvac 718Plus and Waspaloy in the present study.

5. The exothermic reactions for Waspaloy are difficult to determine as compared to the other two alloys as the differential curve is smoother.

#### V. Acknowledgments

This work was carried out at Materials Processing in the Department of Materials Science and Engineering at the Royal Institute of Technology (KTH) in co-operation with GKN Aerospace (former Volvo Aero Corporation) in Trollhättan, Sweden.

I would like to express my sincere gratitude to Dr. Joel Andersson from GKN Aerospace Engine Systems and thankful for the support of all the staff at Materials Processing Department for their assistance.

Year:

#### References Références Referencias

- 1. Sims, C.T. Stoloff, N. S. Hagel, W.C. Superalloys 2, John Wiley and Sons, ISBN: 0-471-01147-9.
- 2. Donachie, Mathew.J. Donachie, Stephen.J Superalloys A Technical Guide Second Edition ASM International ISBN 0-87170-749-7.
- 3. G.A.Knorovsky, M.J.Cieslak, T.J.Headley, A.D.Romig, Jr., and W.F.Hammetter INCONEL 718: A Solidification Diagram Metallurgical Transactions A 1987 pp 2149-2158.
- 4. Fredriksson, Hasse. Akerlind Ulla.Solidification and Crystallization Processing in Metals and Alloys, John Wiley and Sons, ISBN: 978-1-119-99305-6.
- 5. Antonsson, T. Fredriksson, H The effect of cooling rate on the solidification of Inconel 718 Metallurgical and Materials Transactions B Volume 36B, February 2005 p85.
- 6. King, J.F. McCoy, H.E. Rittenhouse, P.L. Weldability Evaluations and Weldment Properties of Hastelloy X Journal of Materials Science 58 (2002).
- 7. Fredriksson, H.Rogberg,B.Thermal Analysis for Interpretation of Solidification Cycle Materials Science and Technology Volume 13 Issue 12, 01 December 1979 pp.685-690.
- 8. Kennedy, R.L. Allvac 718 Plus, Superalloy for the Next Forty Years, Superalloys 718, 625, 706 and Derivatives TMS (The Minerals, Metals & Materials Society), 2005.

6

<span id="page-16-0"></span>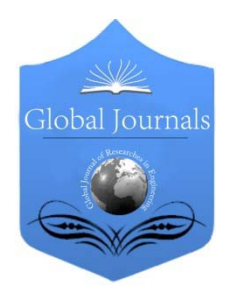

Global Journal of Researches in Engineering: G Industrial Engineering Volume 15 Issue 2 Version1.0 Year 2015 Type: Double Blind Peer Reviewed International Research Journal Publisher: Global Journals Inc. (USA) Online ISSN:2249-4596 Print ISSN: 0975-5861

## Designing of Home Automation based Switching System in PLC Applications using Phone Accelerometer

## By Prashant Kumar

Abstract- With the reference for implement the useful things of old human beings which provide the concept for operating the system as Motion Sensing Based Switching Device. This project is an endeavour to help the old and paralysed human beings with reference to implement a new electronic gadget on home automation switching system which is controlled through gesture of human body parts. This project provides the very low cost implementation and easy handling for running this project in old and human beings.

*Keywords: introduction, industrial automation description, advantages and description of PLC applications, description of avr microcontrollers, practical and working analysis of project, program coding and circuit description, result and conclusion.*

*GJRE-G Classification: FOR Code: 290502*

## DesigningofHomeAutomationbasedSwitchingSysteminPLCApplicationsusingPhoneAccelerometer

*Strictly as per the compliance and regulations of:*

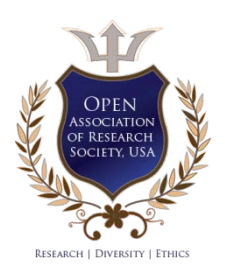

© 2015. Prashant Kumar. This is a research/review paper, distributed under the terms of the Creative Commons Attribution-Noncommercial 3.0 Unported License http://creativecommons.org/licenses/by-nc/3.0/), permitting all non commercial use, distribution, and reproduction inany medium, provided the original work is properly cited.

## <span id="page-17-0"></span>Designing of Home Automation based Switching System in PLC Applications using Phone Accelerometer

Prashant Kumar

Abstract- With the reference for implement the useful things of old human beings which provide the concept for operating the system as Motion Sensing Based Switching Device. This project is an endeavour to help the old and paralysed human beings with reference to implement a new electronic gadget on home automation switching system which is controlled through gesture of human body parts. This project provides the very low cost implementation and easy handling for running this project in old and human beings.

*Keywords: introduction, industrial automation description, advantages and description of PLC applications, description of avr microcontrollers, practical and working analysis of project, program coding and circuit description, result and conclusion.* 

#### I. Introduction

he introduction for this project is based on the technology for Motion Sensing and Motion Detection System. The Motion Sensing Device The introduction for this project is based on the technology for Motion Sensing and Motion Detection System. The Motion Sensing Device plays a very important role as adventure, switching and various terminologies for implementing various projects. The motion sensing and detection based device enables the future for help the old and paralyzed people. This technology provides the helpfulness and user friendly for old human beings. This project also provides this technology which related as Automatic Switching in Home Appliances through Phone Accelerometer as Motion Sensing Device.

The Phone Accelerometer has treated as Motion Sensing Device for controlling the lights and home appliances through Cell Phone which might be connected as Bluetooth Connection for interfacing the device. The Bluetooth Connection will be treated as communication for connecting the device between Cell Phone and Automatic Switching in Lights and Home Appliances through Android Based Cell Phone as Android Application. The Android Application will connect the Home Automation Device and provide the Automatic Switching in the motion of Cell Phone. This project is also useful for helping the old and paralyzed people. This motion requires the very slow motion which is present on old and paralyzed people for help and guide to doing any things in the very small motion of his body parts.

This project responds to ATMEGA 8 Microcontroller which controls the all things and relates to controlling the all things. The Controlling Action is sent by Cell Phone for the motion and receives at Home Automation Switching Device for the controlling action of switches respond by Cell Phone. The Cell Phone is Android Based for connecting the device through BT Robot Controller Application for responding the action on device. This device provides the LCD Display which relates the things and displayed the present task for the memory purpose.

The LCD Display shows the things for the present task and provides the information for live project response. This project responds the motion of Cell Phone and provides the limited time for the motion given by Old and Paralyzed People. This project provides the working details for connecting this project with Bluetooth Range as 50-100 metre even while there is wall here. This project also tests the operations which might be done on another location for connecting the device through Home Automation Switching Purpose.

This project related and completed the all things which might be helpful for connecting the device and making this project better for old and paralyzed people. This project also responds the characteristics and provides the better life of old and paralyzed person for using this technology in Cell Phone as Home Automation Switching Based Device. This project also correspond the various terminologies which might be helpful for helping the old and paralyzed people to making his life better for connecting the world.

#### *a) Industrial Automation Description*

Industrial automation is the use of robotic devices to complete manufacturing tasks. In this day and age of computers, it is becoming increasingly important in the manufacturing process because computerized or robotic machines are capable of handling repetitive tasks quickly and efficiently. Machines used in this field are also capable of completing mundane tasks that are not desirable to workers. In addition, the company can save money because it does not need to pay for expensive benefits for this specialized machinery purpose.

2015

 $\blacksquare$  Year 2015

Year

*Author: e-mail: prashantkumar.farse@gmail.com*

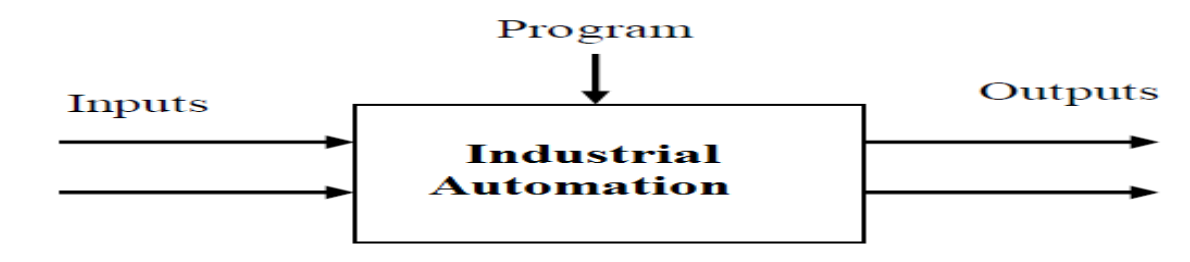

### II. Industrial Automation System

Industrial Automation the use of various control systems for operating equipment such as machinery, processes in factories, boilers and heat treating ovens, switching in telephone networks, steering and stabilization of ships, aircraft and other applications with minimal or reduced human intervention. Some processes have been completely automated.

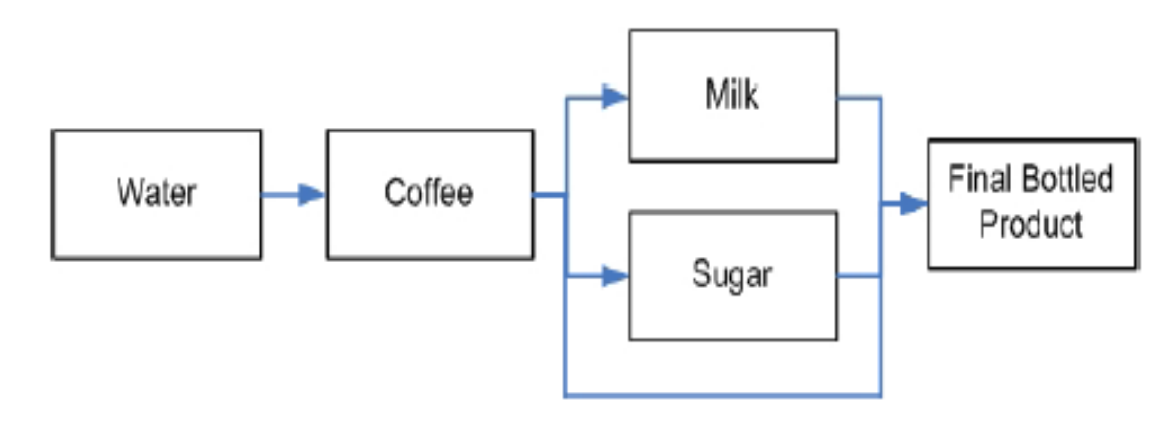

Basic Flow Diagram of Coffee Bottling Plant in Industrial Automation

#### III. Advantages and Description of plc **APPLICATIONS**

A PLC is a microprocessor based controller with multiple inputs and outputs. It uses a programmable memory to store instructions and carry out functions to control machines and processes.

The PLC performs the logic functions of relays, timers, counters and sequencers. It has the following advantages:

- a) Low Cost
- b) Reliability
- c) Programmability

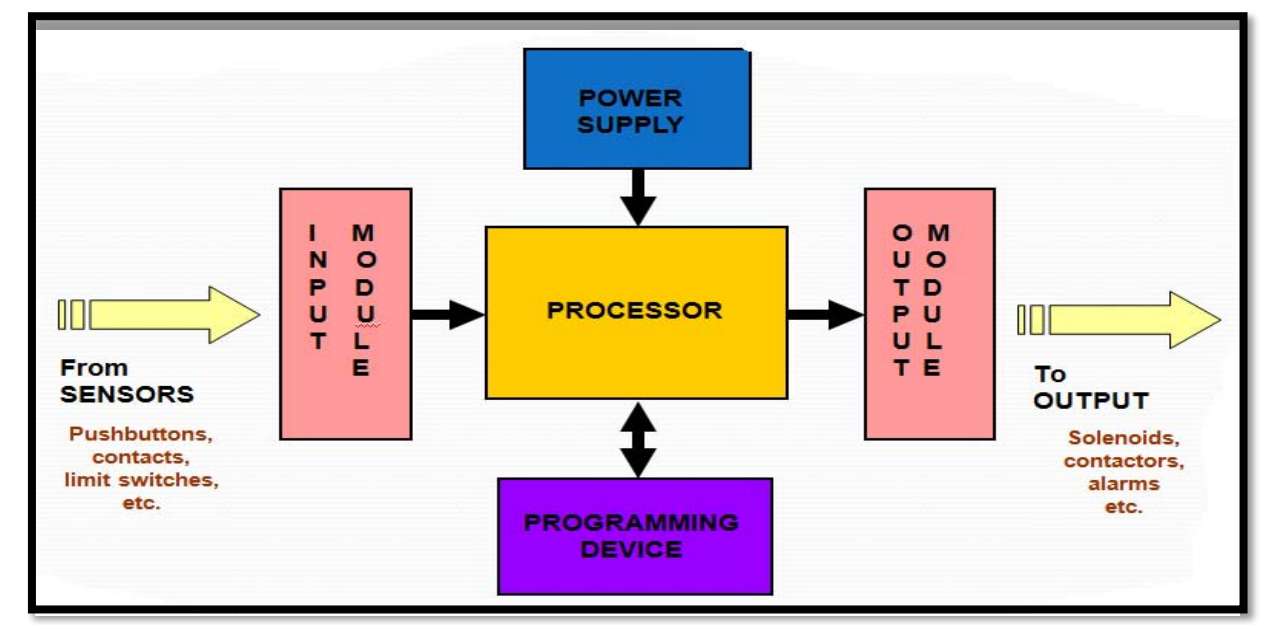

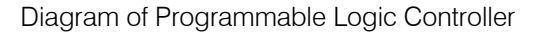

*Devices:*

The PLC inputs give it information about the machine or process that it is controlling. These are typically switches and sensors. The switches are connected to an input module that provides the interface between the switches or sensors and the PLC.

The PLC Outputs are connected directly or indirectly to actuator controls. Examples include Solenoids on Directional Control Valves, Motors, Alarm and Warning Lights. There are three main type of Output Module:

- a) *Relay:*-The Signal from the PLC operates a relay within the output module controlling connecting the control voltage to the output port and hence to the actuator.
- b) *Transistor:*-A transistor is used to switch the output. This is faster than a relay output but is only suitable for low power direct current applications.
- c) *Triac:-* This Solid State Device is used for switching alternating current devices. It requires some form of over current protection.

PLC will operate any system that has output devices that go on and off (Discrete, or Digital, outputs).

Answer:

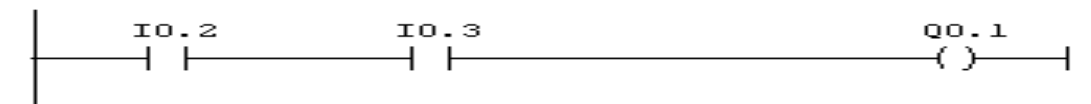

2. Develop Ladder Logic for a Car Door and inside light system if any Car Door. If any of the Car Door, out of the four doors is opened or a switch S1 inside the car is made ON, a lamp L1 inside the car gets ON. When all the four doors are closed and switch S1 is kept open the lamp inside the car gets OFF. If

all the four doors are opened and switch S1 is made ON. The lamp inside the car can be made OFF by pressing another switch S2. If all the car doors are closed then the inside lamp can be made ON by switch S1 and can be made OFF by switch S2.

It can also operate any system with variable (dynamic) outputs. The Programmable Logic Control can be operated on the input side by ON/OFF devices or by

user friendly, microprocessor specialized computer that carries out control functions of many types and levels of complexity. Its purpose is to monitor crucial process parameters and adjust process operations accordingly. It can be programmed, controlled and operated by a person unskilled in operating computers. Essentially, a PLC's operator draws the lines and devices of ladder diagrams with a keyboard onto a display screen. The resulting drawing is converted into computer machine

*Examples on PLC Applications Based Controlled* 

1. Develop ladder logic for a Car Door / Seat Belt Safety System. When the car door is open, or the seat belt is not up, the ignition power must not be applied if all is safe the key will start the engine.

A PLC or Programmable Logic Controller is a

variable (dynamic) input devices.

language and run as a user program.

Answer:

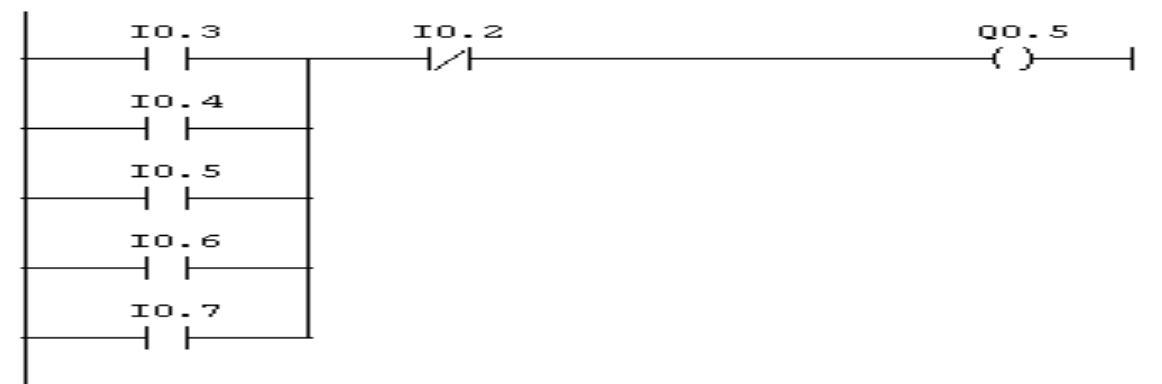

- a) There are three fans in a room and are controlled by individually toggle switches there is a panel board outside the room. Draw logic in LAD such that when the following conditions are satisfied the indicator light should glow in panel board.If all the three fans are running the RED lamp L1 glows in panel board at that time L2 and L3 should off.
- b) If any two fans are running the YELLOW Lamp L2 glows at that time L1 and L3 should off.
- c) If any one fan is running the GREEN Lamp L3 glows at that time L1 and L2 should off.

 $\overline{9}$ 

Issue II Version

 $XV$ 

Global Journal of Researches in Engineering (G) Volume XV Issue II Version I

G

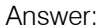

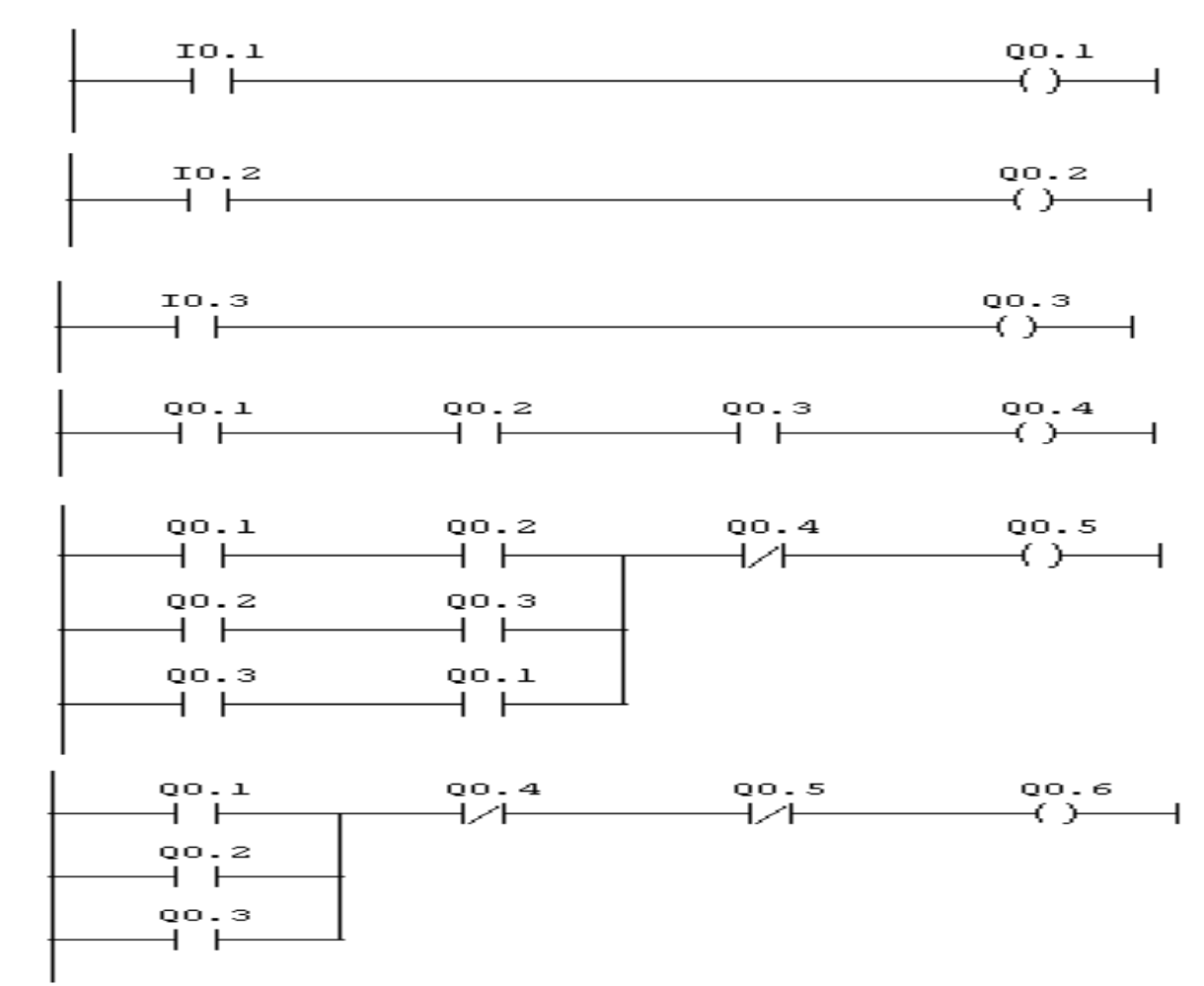

3. In a corridor there are four switches and three bulbs. When a man enters from one side to the corridor and press switch 1, bulb 1 gets ON. When the man presses switch 2, bulb 2 gets ON and bulb 1 gets OFF. When the man presses switch 3, bulb 3 gets Answer:

ON and bulb 2 gets OFF. When the man presses switch 4, bulb 3 gets OFF. The same thing can happen if at any instance a man enters from any side.

![](_page_20_Figure_5.jpeg)

T. F. microcontrollers (MCUs) deliver wireless and security support solution based devices. The specification of various ATMEL Microcontrollers which tends to provide the different features and range of operations are: *Description of AVR Microcontrollers:* Atmel

 Atmel AVR 8- and 32-bit Microcontrollers:- Atmel AVR 8- and 32-bit Microcontrollers deliver a unique combination of performance, power efficiency and design flexibility. They are based on the industry's most code-efficient architecture for C and assembly programming language. The extensive AVR portfolio, combined with the seamlessly-integrated

Atmel Studio development platform, makes it easy to reuse knowledge when improving your products and expanding to new markets.

 Atmel SMART ARM-based Microcontrollers:- The broad portfolio of 32-bit Atmel ARM Microcontrollers based solutions can meet the needs of virtually any device. Atmel SMART ARM-based solutions are designed to optimize system control, wired and wireless connectivity, user interface management, low power and ease of use for human interfacing of devices.

![](_page_21_Figure_5.jpeg)

![](_page_21_Figure_6.jpeg)

Examples on AVR Microcontrollers Devices based on Real Applications:

1. Program for design the Sand Glass or Light Attraction through ATMEGA 8 Microcontroller.

Answer:

![](_page_21_Figure_10.jpeg)

 $11$ 

#### 2. Program for increment or decrement the Seven Segment through Switch in ATMEGA 8 Microcontroller.

Answer:

![](_page_22_Figure_3.jpeg)

3. Program for making the Object Follower Robot in ATMEGA 8 Microcontroller.

![](_page_22_Figure_5.jpeg)

![](_page_22_Figure_6.jpeg)

 $\mathbb{R}^2$ 

#### 4. Program for design the Temperature Sensor in ATMEGA 8 Microcontroller.

Answer:

![](_page_23_Figure_3.jpeg)

 the idea and describes this for practical implementation methodology of this project is based on the concepts for designing the module and Coding Part for creating process. The practical implementation process follows the various processes which tend to Reliability and Adaptability of Project. This project corresponds for designing the modules and then performs the coding on this project. The Coding Project performs the various concepts for designing the circuit in Proteus 7.8 Software Version. Practical and Working Analysis of Project: The

The completion of Project Coding assigned as module for designing the Circuit and operated through ATMEGA 8 Microcontroller. The operations of this project are done and provide the concept of Hardware Implementation for this project. The Hardware Implementation of this project starts from soldering and mounting the components. The components are soldered and assigned to make a circuit. These things provide the testing of this circuit is to make or run the project and it has completed for testing all the things and working analysis for running this project as Automatic Motion Switching through Bluetooth Interfacing in Cell Phone Devices.

![](_page_24_Picture_1.jpeg)

Hardware Implementation of Project Work on Home Automation Switching in PLC Applications Using Phone Accelerometer

*Program Coding and Circuit Description:* This project implements the concept of Embedded Systems as the basic need to control the ATMEGA 8 Microcontroller which deals to controlling the all functions of this project. This project can also be interfaced with LCD Module and Bluetooth Wireless Module. In this project there is a switch which is connected with two devices to implement the motion sensing. Now, the controlling this device with Cell Phone through Bluetooth Interfacing with an Android Application for the Motion Sensing Detection System.

The implementation of this project is done by the module of Embedded System which shows the application of Switching and Home Automation using Lights, Fans, Machines and Other Equipments through Old People and Paralyzed Person in terms of Physically Disabled Person for the human mankind and development resources which provide the Circuit Description and Coding Part of this project that tends to following features:

*Program Coding for implement this project through ATMEGA 8 AVR Microcontroller*

#include<avr/io.h> #include<util/delay.h> void LCD\_Init() {command(0x32); command(0x28); command(0x06); command(0x0C); command(0x01);

} void command(unsigned char a) {PORTB=a; PORTC&=0XFE; delay ms(30); PORTC|=0X02; delay ms(30); PORTC&=0XFD; delay ms(10);  $a=a<<4$ : PORTB=a; PORTC&=0XFE; delay ms(30);  $PORTC| = 0X02;$ delay ms(30); PORTC&=0XFD; } void display(unsigned char a) {PORTB=a;  $PORTC| = 0x01;$ delay ms(30); PORTC|=0X02; delay ms(30); PORTC&=0XFD; delay ms(10);  $a=a<<4$ ; delay  $ms(10)$ ; PORTB=a; delay ms(10);  $PORTC| = 0X01;$ delay ms(30);

```
void USART_Init()
{UBRRL=51;
UCSRB = (1 < TXEN)| (1 < RXEN);UCSRC= (1<<URSEL)|(1<<UCSZ1)|(1<<UCSZ0);
}void USART_Transmitter(unsigned char data)
{while(!(UCSRA&(1<<UDRE)));
UDR=data;
}
unsigned char USART_Receiver(void)
{while(!(UCSRA &(1<<RXC)));
return UDR;
}
void main()
{DDRC=0XFF;
DDRB=0XFF;
USART_Init();
LCD_Init();
unsigned char a;
command(0x01);
string("SMART HOME");
while(1)
{command(0x80);
a=USART_Receiver();
if(a=-'A'){command(0x01);
PORTC|=0X10;
delay ms(10);
string("BULB1 ON");
delay ms(40000);}
else if(a=-B'){command(0x01);
 delay ms(10);
PORTC&=0XEF;
string("BULB1 OFF");
delay ms(40000);}
else if(a=-\mathcal{C}){command(0x01);
 delay ms(10);
PORTC|=0X20;
string("BULB2 ON");
delay ms(40000);}
else if(a == 'D'){ command (0x01);
delay ms(10);
PORTC&=0XDF;
string("BULB2 OFF");
 delay ms(40000);
PORTC|=0X02;
delay ms(30);
PORTC&=0XFD;
}void string(unsigned char *a)
\{while<sup>*</sup>a!='\0')
{display(*a);
a++;
}}
```
15

![](_page_26_Figure_1.jpeg)

![](_page_26_Figure_2.jpeg)

#### IV. Result and Conclusion

There are various facilities required for this Project Work which might be present as various Electronic Components, Proteus 7.8 Software, Atmel AVR Software, Solder in Zero PCB and other required components. The Project can be designed on the idea which might be required for the concepts then it has started the program and coding of this project in USART Module for working at ATMEGA 8 Microcontroller.

The Project had required the circuit design which would be done by Proteus 7.8 Software for designing the circuit. This process requires the implement on Hardware for the running stage and version of this project. These things arise the running stage which would be done by the need for developing the project in running implementation for development of this project.

The facilities would be required for developing the project based on the concept of Embedded Systems. The Embedded Systems of facilities would be assigned as Software in Program Coding and Circuit Design then the facilities would be required as Hardware for the components in Electronics and the Soldering Components for which the Circuit can be assigned that would be designed by this project.

These proper facilities provide the working details of this project which may be detail as provide the running details of this project. The running project provides the various features which may be seen for the completion of this project work. This project work provides the very limited resources with the very smart idea for the reduction cost of this project. This feature may avail the cheap price for the design of this project and provide very limited resources for this project. The result work of this project provide the important result and practical application as live project for implementing the electronic device controlled by old and paralyzed human beings through monitor the human body parts as to manage the Home Automation System using Phone Accelerometer in Electronic Devices.

#### References Références Referencias

- 1. Muhammad Ali Mazidi, Sarmad Naimi, Sepher Naimi, "The AVR Microcontroller and Embedded Systems", August 2011, Pearson Publications.
- 2. Muhammad Ali Mazidi, Janice Gillispie Mazidi, "The 8051 Microcontroller and Embedded Systems", Second Edition, Department of Computer Science and Information Engineering, National Cheng Kung University, Taiwan.
- 3. NPTEL Course, "Introduction to Industrial Automation and Control", Electrical Engineering Department, IIT Kharagpur.
- 4. MSME Course, "PLC Automation and Control Systems", February 2005, Electrical and Electronics (Training) Department, MSME Tool Room, Kolkata.
- 5. Project Datasheet, "Atmega 8 Microcontroller and I2C Datasheet", January 2002, Atmel Corporation (Asia).
- 6. Mohammed Bani Younis and Georg Frey, "A Formal Method Based Re-Implementation Concept for PLC Programs and Its Application", June 2006 IEEE Xplore.
- 7. Li Ling Wang, Hong Yingwei, "Development of Distributed Control System for PLC Based System Applications", Proceedings of the Ninth International Conference on Machine Learning and Cybernetics, Qingdao, 11-14 July 2010, IEEE.
- 8. Vijay Kumar Khatri, Ahsan Javed Ghangro, Jetandar Kumar and Syed Jaad Ui Haque, "Industrial Data Acquisition and Control System using two PLC's Network over MPI Network", 2009 IEEE symposium on Industrial Electronics and Application (ISIEA2009), October 2009,Kuala Lumpur (Malaysia), IEEE.
- 9. Coia Ferrater Simon, Lluis Molas Balada, Oriol Gomis Bellmunt, "A Remote Laboratory Platform For Electrical Drive Control Using Programmable Logic Controllers", IEEE Transaction Education, Volume 52, Number 3, August 2009.
- 10. S. Daina, A. Sagahyroon, A. Elrayes, A.R. Ali, R. Al Aydi, "Development of a Monitoring and Control Platform for PLC based Applications", Computer Standards & Interfaces, Volume 30 (2008), Page No. 157–166.
- 11. J.Velagić, A. Galijašević, "Design of Fuzzy Logic Control of Permanent magnet DC Motor under Real Constraints and Disturbance", Third IEEE Multi-Conference on Systems and Control (MSC 2009), Saint Petersburg, Russia, July 8-10, 2009.
- 12. Jonas Lidén, "Design and Implementation of an IEC 61850 Gateway PLC Systems", KTH Electrical Engineering, Master Thesis Stockholm, Sweden 2006.
- 13. Y.U. Huiqun, "The Design and Realization of PID Liquid Level Control System Based on S7-200 and EM235", International Conference on Intelligent Computation Technology and Automation, ICICTA (2010), IEEE.
- 14. Liu Le, Wang Changsong, Wang Xingbing, "The Research of the Free Mode Communication between Siemens S7-200 PLC and PC", Mechanical Engineering and Automation, Volume 15, Number 12, Page No. 22 – 24.
- 15. Jasmin Velági Kerim Obarčanin, Enisa Kapetanović, Senad Huseinbegović, Nedim Osmić, "Design of PLC based PI Controller for the

Permanent Magnet DC Motor under Real Constraints and Disturbances", Volume 15, December 2009, IEEE Xplore.

- 16. Mohammed Endi, Y.Z. Elhalwagy, Attalla Hashad, "Three-Layer PLC/SCADA System Architecture in Process Automation and Data Monitoring" Volume 8, June 2010, IEEE Xplore.
- 17. A. Molderink, V. Bakker, M. Bosman, J. Hurink, G. Smit, "A Three Step Methodology to Improve Domestic Energy Efficiency", IEEE PES Conference on Innovative Smart Grid Technologies, 2010.
- 18. Prashant Kumar, Dr. Suyash Narayan Mishra, Zoheb Rahman, "GSM Based Operating of Embedded System Cloud Computing, Mobile Application Development and Artificial Intelligence Based System", Volume 12, Issue 15, November 2012 (GJCST), Global Journals Inc. (US) 17 Year 2015
- 19. A. Molderink, M. G. C. Bosman, V. Bakker, J. L. 17 Hurink, G. J. M. Smit, "Simulating the Effect on the Energy Efficiency of Smart Grid Technologies", Proceedings of the 2009 Winter Simulation Conference, Austin (Texas, US), Los Alamitos: IEEE Computer Society Press, December 2009, Page No. 1530–1541.
- 20. S. Abu Sharkh, R. Arnold, J. Kohler, R. Li, T. Markvart, J. Ross, K. Steemers, P. Wilson, R. Yao, "Can Microgrids make a Major Contribution to UK Energy Supply?" Renewable and Sustainable Energy Reviews, Volume 10, Number 2, Page No. 78–127, September 2004.
- 21. Prof. Burali Y.N., "PLC Based Industrial Crane Automation & Monitoring", Volume 12, Number 8, September 2002, IEEE Xplore.
- 22. Indian Patent Office: 790/DEL/2013; Inventor: Prashant Kumar; Assignee: IMEC India Pvt. Ltd., Bangalore; Agent: Dr. Rajendra Prasad (CSIR, New Delhi); "Application of Innovative 3D Transistor in Home Appliances", March 19, 2013.
- 23. Gouveria B.D., Portugal D., Silva D.C., Marques L., "Computational Sharing in Distributed Robotic Systems: A Case Study on SLAM", IEEE Transactions, Page No. 442-454, September 2014.
- 24. Prashant Kumar "FARSE", Dr. Ajita Pathak, "Designing of 3D Transistor Based Home Appliances for Low Power Dissipation through Cost Analysis", Volume 15, Issue 1, Page No. 17-24, February 2015 (GJRE), Global Journals Inc. (US).
- 25. World Intellectual Property Organization: WO 02/096125 A1 (PCT/US02/15798); Inventor: Thoms H. Jaeckle, Richard L. Johnson, Michael Koets, La Varre M. Bushman; Agent: Kevin J. Meek (US Security and Intelligence, Dallas); "Passive GSM Based Self Locating Device", May 18, 2002.

Global

 $201$ ear

![](_page_28_Figure_1.jpeg)

 $\frac{1}{1}$ 

<span id="page-29-0"></span>![](_page_29_Picture_0.jpeg)

Global Journal of Researches in Engineering: G Industrial Engineering Volume 15 Issue 2 Version1.0 Year 2015 Type: Double Blind Peer Reviewed International Research Journal Publisher: Global Journals Inc. (USA) Online ISSN:2249-4596 Print ISSN: 0975-5861

## Linear Programming Model to Optimize Water Supply and Cropping Area for Irrigation: A Case Study for Kalihati

By Hasan Symum & Mohammad F Ahmed

Florida State University, United States

*Abstract -* In this paper, an optimization model was formulated to maximize profit from cultivation while satisfying several factors like cropping area, irrigation water supply, cropping cycle, market demand. The model was applied at Kalihati, Tangail, Bangladesh for the Agricultural year 2012- 2013. The cropping area available at the location was 17750 hectors and maximum irrigation water available was 1267983700 cubic meter. The crops selected for the model were most traditional for the studied area and produced in large proportions compared to others. The model provided optimum value for cropping area and irrigation water depth that maximize the objective function.

*Keywords: linear programming, optimization, water supply, irrigation depth, crop yield, net profit. GJRE-G Classification: FOR Code: 290502p*

LinearProgrammingModeltoOptimizeWaterSupplyandCroppingAreaforIrrigationACaseStudyforKalihati

*Strictly as per the compliance and regulations of:*

![](_page_29_Picture_9.jpeg)

© 2015. Hasan Symum & Mohammad F Ahmed. This is a research/review paper, distributed under the terms of the Creative Commons Attribution-Noncommercial 3.0 Unported License http://creativecommons.org/licenses/by-nc/3.0/), permitting all non commercial use, distribution, and reproduction inany medium, provided the original work is properly cited.

## <span id="page-30-0"></span>Linear Programming Model to Optimize Water Supply and Cropping Area for Irrigation: A Case Study for Kalihati

Hasan Symum <sup>α</sup> & Mohammad F Ahmed <sup>σ</sup>

Abstract- In this paper, an optimization model was formulated to maximize profit from cultivation while satisfying several factors like cropping area, irrigation water supply, cropping cycle, market demand. The model was applied at Kalihati, Tangail, Bangladesh for the Agricultural year 2012-2013. The cropping area available at the location was 17750 hectors and maximum irrigation water available was 1267983700 cubic meter. The crops selected for the model were most traditional for the studied area and produced in large proportions compared to others. The model provided optimum value for cropping area and irrigation water depth that maximize the objective function.

*Keywords: linear programming, optimization, water supply, irrigation depth, crop yield, net profit.* 

#### I. Introduction

conomy of Bangladesh is largely dependent of agriculture and the total yields in agriculture is largely depends on irrigation water and rainwater. conomy of Bangladesh is largely dependent of agriculture and the total yields in agriculture is largely depends on irrigation water and rainwater.<br>The average annual rainfall is lowest in the northwest part and highest in the northwest part. In the postmonsoon (October -November) and winter period (December - February) only 10 percent of the annual rainfall is available (WB, 2000). Rainfall is extremely unreliable in the subsequent pre-monsoon period (March - May). On an average there is about 10 percent of the annual rainfall in this period (WB, 2000). [1]. Water is very scarce in the south and northwest region of Bangladesh during the winter. [2] In order to plan the water supply distribution for irrigation, in relation to the production level and to the water needs, the factors that are necessary are seasonal and monthly needs of water supply, crop production and crop selection.

In addition to water supply facility, availability of fertilizer also plays a great role for on time production of seasonal crops.The demand is based on the type of area of cultivation, type of crops and growth rate.

There are different types of irrigation project that have been undertaken for proper irrigation management which includes ground water irrigation, surface water irrigation through public and private ventures. But due to scarcity of resources, it is found that such projects

cannot always manage to satisfy farmer needs for proper yield. That is why farmers often face shortage of water and in many cases they use empirical way to maximize profit.

Different crops have different cropping cycle. These cycles are distributed throughout the year with overlapping periods. A particular land can be used for a particular crop whereas others can be used for two or three crops in succession. This leads to multiple choices available to select from for crop area selection. Each choice have different impact on the producer's net income. In order to find the best possible combination for maximum net income, cropping pattern and crop area allocation should be brought into consideration.

So there is scope for improvement of the situation of the farmers by distribution of water resource for each areaand land allotment for particular crop through the help of optimization tool. This optimization problem can be represented bya profit maximization function. The function is the difference between gross income and production cost subject to land availability, water supply, cropping pattern, market demand and other specific restrictions.[3,6]

In this paper, the location that had been selected for evaluating and formulating the model is KalihatiUpazilla, Tangail, Bangladesh.

#### II. Mathematical Model

The objective is specified as net profit maximization equation as a function of cropping area based on cropping pattern and irrigation water supply. Net profit is the difference of gross income and production cost.

 $Net$  income =  $Gross$  income - Production cost Gross income can be expressed as follows

$$
G_I = \sum_{i=1}^n P_i X_i Y_i \quad (1)
$$

Where,

- $G_I = Gross$  income, BDT
- $P_i =$  Sale price of crop i, BDT/kg
- $X_i =$  Cropped area of crop i, ha
- $Y_i = Production\ rate\ of\ crop\ i, kg/ha$

*Author α σ : Department of Industrial & Manufacturing Engineering Florida State University, Tallahassee, FL 32310, USA. e-mail: hs13b@my.fsu.edu*

### $i = an$  integer representing each crop

#### $(1, 2, 3, \ldots, n)$

Production cost is divided into two components. One is for fixed cost related to each crop and the other one is variable cost proportional to irrigation depth. Fixed cost excludes irrigation cost. It includes labor, fertilizer, seeds, maintenance cost etc.

Production  $cost = Fixed cost + Variable cost$ 

$$
PC = \sum_{i=1}^{n} C_i X_i + \sum_{i=1}^{n} C_w W_i X_i
$$
 (2)

 $PC = Total Production Cost, BDT$ 

$$
C_i = Fixed reduction cost of crop i, \frac{BDT}{ha}
$$

$$
C_w = Water cost for irrational, \frac{BDT}{m m ha}
$$

 $W_i = Irrigation depth for crop i, mm$ 

The objective function can be expressed from equation (1) as follows

$$
Maximize, Z = \sum_{i=1}^{n} P_i X_i Y_i
$$

$$
-\left[\sum_{i=1}^{n} C_i X_i + \sum_{i=1}^{n} C_w W_i X_i\right]
$$
(3)

Where,

#### $Z = Net$  income, BDT

This maximization functions is restricted by some constraint equations pertaining to total water supply availability, maximum crop area availability, irrigation depth range, seasonal and market demand restrictions.

Total water supply availability constraint

$$
\sum_{i=1}^{n} W_i X_i \leq V_w \tag{4}
$$

Where,

 $V_w = Annual$  irrigation water volume, mmha Maximum crop area availability constraint

$$
\sum_{i=1}^{n} X_i \le A_m \tag{5}
$$

Where,

P.

#### $A_m = Area$  available for month m, ha

 $i=1$ 

Irrigation depth constraint has upper and lower bound. Too low irrigation water depth can cause the production to fall drastically and too much water depth can also flood the land which in turn again drops the crop productivity. Valid range for this irrigation depth were collected from Agricultural Specialist.

Irrigation depth constraint

$$
W_{imin} \le W_i \le W_{imax} \tag{6}
$$

Where,

## $W_{i min} = Minimum water depth required, mm$

 $W_{\text{imax}} =$  Maximum water depth, mm

 restrictions can be addressed as follows Different crops have varied monthly basis demand pattern which depends on seasonal and market requirements. Some crops may also have location restriction for high or low land cultivation. These

$$
X_i \leq B_i \tag{7}
$$

Where,

 $B_i = Demand for crop i, ha$ Non-negativity constraint

$$
X_i \ge 0 \tag{8}
$$

#### III. application of the model: a case study at kalihati

The model was applied to KalihatiUpazilla Irrigation System which is located at Kalihati, Tangail, Bangladesh. The required data was collected from "Monitoring Report for the Agriculture Year 2012-2013" which is published by Department of Agricultural Extension, Bangladesh.

For application of the model, the crops that were selected are the most traditional ones in the stated region. Also, in order to keep the model simple, not all the crops were included in the study as some of them had very little land allocation requirements. The selected crops are Aman(Transplanting), Aus, Aman(Broadcast), Boro Potato, Wheat, Mustard seeds, Jute, Onion and Garlic of which first four fall into rice category. These crops have different cropping cycle throughout the year which is summarized in Table 1.<sup>[4]</sup>

The production rate of crops (Y<sub>i</sub>) were collected from the report as well. The selling price  $(P_i)$  were collected from online database of Department of Agricultural Marketing, Ministry of Agriculture, Government of the People's Republic of Bangladesh.<sup>[5]</sup> These data are stated in Table 2.

 $\frac{1}{1}$ 

![](_page_32_Picture_357.jpeg)

#### *Table 1* : Cropping calendar for Kalihati Irrigation Project

![](_page_32_Picture_358.jpeg)

![](_page_32_Picture_359.jpeg)

The water depth requirements as well as production cost (C<sub>i</sub>) were collected from the Monitoring report. The cost of irrigation  $(C_w)$  was acquired from Irrigation Institutions of Bangladesh: Some Bangladesh: Some

Lessons.<sup>[2]</sup>The cost of irrigation is 8.56 BDT/mmha. These data are represented in Table 3.

The water volume capacity  $(V_w)$  for irrigation was calculated and found to be 126798372 mmha. The data for this calculation are provided in Table 4.The Data were taken from Irrigation "Manual for Farmer and Monitoring report for the agricultural year 2012-13". The table shows the different types of water pump and their maximum irrigation capacity. Pumps can run 12 hours a day due to Electricity problem and maintenance of the water pump. Annual volume water supply for the KalihatiUpazilaIrrigation project is 1.2679837e+12 Liter or 1267898372mmha.

![](_page_33_Picture_745.jpeg)

![](_page_33_Picture_746.jpeg)

*Table 4 :* Water volume calculation for the observed year<sup>[2,9]</sup>

![](_page_33_Picture_747.jpeg)

*The objective function for this case study can be extended after calculating all the available data*

 $Maximize, Z = 25800X_1 + 24728X_2 + 82744X_3 +$  $43180X_4 + 84720X_5 + 5885X_6 + 4277X_7 +$  $82120X_8 + 254800X_9 + 133615X_{10} - 8.56(W_1X_1 +$  $W_2 X_2 + W_3 X_3 + W_4 X_4 + W_5 X_5 + W_6 X_6 + W_7 X_7 +$  $W_8X_8 + W_9X_9 + W_{10}X_{10}$ 

The restrictions for the cropped area are following *a) Constraints for water supply availability*

$$
W_1X_1 + W_2X_2 + W_3X_3 + W_4X_4 + W_5X_5 + W_6X_6
$$
  
+  $W_7X_7 + W_8X_8 + W_9X_9 + W_{10}X_{10}$   
 $\leq$  126798372 *mmha*

*b) Constraint for maximum crop area availability*  $X_3 + X_6 + X_7 + X_9 + X_{10} \le 17750$  ha

 $X_3 + X_7 + X_8 + X_9 + X_{10} \le 17750$  ha  $X_3 + X_8 + X_9 \leq 17750$  ha  $X_3 + X_8 \leq 17750$  ha  $X_4 + X_8 \leq 17750$  ha  $X_2 + X_4 + X_8 \leq 17750$  ha  $X_1 + X_2 + X_4 + X_8 \leq 17750$  ha  $X_1 + X_2 + X_4 + X_5 \leq 17750$  ha  $X_1 + X_2 + X_5 + X_9 \leq 17750$  ha  $X_1 + X_2 + X_5 + X_6 + X_7 + X_9 \le 17750$  ha  $X_6 + X_7 + X_9 + X_{10} \le 17750$  ha

*c) Constraint for irrigation depth*  $550 \leq W_1 \leq 600$  $60 \leq W_2 \leq 200$ 

22

 $1300 \leq W_3 \leq 1500$  $650 \leq W_4 \leq 860$  $180 \leq W_5 \leq 220$  $10 \leq W_6 \leq 100$  $150 \leq W_7 \leq 200$  $10 \leq W_8 \leq 50$  $100 \leq W_9 \leq 150$  $100 \leq W_{10} \leq 120$ 

*d) Particular high land requirement for mustard seeds*

## $X_6 \le 1860$  ha

*e) Market demand constraint for* 

T-Aman has a minimum requirement of 3000 hector due to market demand

#### $X_1 \geq 3000$  ha

B-Aman also has a minimum requirement of 1600 hector due to market demand

#### $X_2 \ge 1600$  ha

#### IV. RESULTS AND DISCUSSION

After carrying out the study for irrigation project at Kalihati with yearly water availability of 126798372 mmha and land availability of 17750 ha, optimum crop planning and recommended values for water depth for different crops were identified using the maximization function while satisfying maximum and minimum crop area requirements. The problem was solved using Lingo, an optimization modelling software. The results of the model obtained from the software after going through 34 iterations and 0.21s elapsed time are shown in Table 5. The T-Aman crop was indicated a recommended area for cropping of 3000 ha associated with its lowest bound. B-Aman represented an area of 10920 ha with 150 mm water depth requirements. While *f) Particular land constraint for Aus and Potato*

Aus and Potato can be cropped in a particular area of land which have the following limit

$$
X_4 \le 1850 \ ha
$$

$$
X_5 \le 400 \ ha
$$

*g) Local demand and available land constraint for Garlic and Onion*

Both of them have limits for available land due their particular cropping procedure. But considering the need of local markets they have minimum bounds

> $50 \le X_9 \le 100$  ha  $60 \le X_9 \le 120$  ha

*h) Non-negativity constraints*

 $X_6 \geq 0$  ha  $X_7 \geq 0$  ha  $X_8 \geq 0$  ha

Boro and Aus had greater impact on objective function having high net volume coefficient, only Boro seemed to achieve highest cropped area (i.e. 15670 ha). This is due to the land allocation limit for Aus crop which is 1850 ha. As Potato and Mustard seeds have upper bounds they were found to have reached that bound with minimum water depth requirements. Even though Wheat and Jute had no upper bounds, Wheat had no area allocated for production whereas Jute had 1980 ha allocation. Such scenario can also be attributed to the difference in their net income factor in maximization function. Garlic and Onion had good productivity but production were limited to their restriction for availability of land. The net income worth for this project was 1,856,910,000BDT.

*Table 5 :* Result obtained by optimizing the objective function

![](_page_34_Picture_579.jpeg)

#### V. Conclusion

The model applied to the studied area found to be suitable for irrigation and cultivation decision making which gave optimum result for required variables such as irrigation water depth and cropping area allocation. The land area limitation and constraints of water supply became effective restriction for the model. The local market demand also significant impact in setting the production requirements.

#### VI. Acknowledgment

The author would like tothank the course teacher Dr. Abhishek Kumar Shrivastava for prompting them to carry out this project as a part of their course.

The author also like to express their gratitude towards Department of Agricultural Extension, KalihatiUpazilla, Tangail, Banladesh for providing the required cropping cycle, production cost and other relevant data.

#### References Références Referencias

- 1. World Bank (2000): Bangladesh: Climate Change and Sustainable Development, Bangladesh Report No. 21104-BD, Rural Development Un it, South Asia Region, Document of the World Bank.
- 2. NasimaTanveer Chowdhury, "Irrigation Institutions of Bangladesh: Some Lessons" .
- 3. J.A. FRIZZONE, R.D. COELHO, D. DOURADO-NETO, R. SOLIANT,"Linear Programming Model To Optimize TheWater Resource Use In Irrigation Projects: An Application To The Senator Nilo Coelho Project", Sci. Agri., Piracicaba, 54(Numero Especial), p.136-148, junho 1997.
- 4. Monitoring Report for the Agriculture Year 2012- 2013, Department of Agricultural Extension, Bangladesh.
- 5. http://www.dam.gov.bd/jsp/yearlyMarketPriceComp arision.jsp, Online Database of Department of Agricultural Marketing, Ministry of Agriculture, Government of the People's Republic of Bangladesh, 2013.
- 6. Fortaleza, C. E., "OtimizaçãoEconômica Da ExploraçãoAgrícola Para O Distrito De IrrigaçãoBaixoAcaraú-Ce, UtilizandoModelo De Programação Linear."*Irriga* 10.1, 2005.
- 7. Brouwer. C. &Heibloem. M.,"Irrigation water management: Irrigation water needs. Training manual, 3.", 1986.
- 8. http://www.dae.gov.bd/Dae Agriculture Statistics.a spx, Online database, Agricultural Statistics, Department of Agricultural Extension.
- 9. Alastairorr, Islam A.S.M. Nazrul, Gunnar Barnes, "Irrigation for small farmers in Bangladesh", 1991.

 $\frac{1}{1}$ 

<span id="page-36-0"></span>![](_page_36_Picture_0.jpeg)

Global Journal of Researches in Engineering: G Industrial Engineering Volume 15 Issue 2 Version1.0 Year 2015 Type: Double Blind Peer Reviewed International Research Journal Publisher: Global Journals Inc. (USA) Online ISSN:2249-4596 Print ISSN: 0975-5861

## To Estimate the Standard Minute Value of a Polo-Shirt by Work Study

By Dr. Mohammad Abdul Jalil, Md. Tanjim Hossain, Md. Mazharul Islam, Md.Moshiur Rahman & Prashanta Kumar Roy

Mawlana Bhashani Science and Technology University University, Bangladesh

*Abstract -* This study is based on calculation of standard minute value of Polo-shirt. An experimental investigation for the distribution of SMV for each and every operation require for making a Polo-shirt and provides a clear and details concepts for determining line balancing, machine requirements, man power allocation for setting a definite target within a reasonable efficiency. This study is a details discussion and distribution of SMV which will assist to minimize SMV by having a better synchronization with man, machine, materials and methods to achieve higher efficiency.

*Keywords: polo-shirt, smv, line balancing, performance rating, stitch type, allowances, work study.* 

*GJRE-G Classification: FOR Code: 290502*

ToEstimatethe Standard MinuteValueofaPolo-ShirtbyWorkStudy

*Strictly as per the compliance and regulations of:*

![](_page_36_Picture_10.jpeg)

© 2015. Dr. Mohammad Abdul Jalil, Md. Tanjim Hossain, Md. Mazharul Islam, Md. Moshiur Rahman & Prashanta Kumar Roy. This is a research/review paper, distributed under the terms of the Creative Commons Attribution-Noncommercial 3.0 Unported License http://creativecommons.org/licenses/by-nc/3.0/), permitting all non commercial use, distribution, and reproduction inany medium, provided the original work is properly cited.

## <span id="page-37-0"></span>To Estimate the Standard Minute Value of a Polo-Shirt by Work Study

Dr. Mohammad Abdul Jalil <sup>α</sup>, Md. Tanjim Hossain <sup>σ</sup>, Md. Mazharul Islam <sup>ρ</sup>, Md. Moshiur Rahman <sup>ω</sup> & Prashanta Kumar Roy ¥

Abstract- This study is based on calculation of standard and methods to achieve higher efficiency. minute value of Polo-shirt. An experimental investigation for the distribution of SMV for each and every operation require for making a Polo-shirt and provides a clear and details concepts for determining line balancing, machine requirements, man power allocation for setting a definite target within a reasonable efficiency. This study is a details discussion and distribution of SMV which will assist to minimize SMV by having a better synchronization with man, machine, materials

*Keywords: polo-shirt, smv, line balancing, performance rating, stitch type, allowances, work study*.

#### I. Introduction

he polo shirt would be better named the tennis shirt, since it was first designed by Jean René Lactose, a world-class tennis player who was The polo shirt would be better named the tennis shirt, since it was first designed by Jean René<br>Lactose, a world-class tennis player who was<br>fondly called the alligator or crocodile because of his vicious playing tactics. Lactose, like many tennis players in the early 20th century, felt tennis garb was restrictive, as players had to wear long sleeved shirts and ties. In 1929, Lactose made the polo or tennis shirt out of pique cotton in a loose knit, with a button down collar that could be flipped up for extra sun protection, and thankfully no tie [1].

As dressing became less formal for men, the polo shirt migrated into popular culture as semi-casual wear. Ralph Lauren's brand Polo was helpful in setting the style of the polo firmly in place in the 1950s. These shirts have even become popular in school uniforms for private and often Catholic schools. While most private schools in the 1970s insisted on boys wearing the more standard non-knit cotton button down, now many simply require a polo shirt in the color the school wears. In the 1980s, Lactose brand polo shirts were for a time, a status symbol for both young men and women.

Though anybody could certainly get less expensive pools, wearing the Lactose with its tiny alligator insignia on the chest was considered highly fashionable. It was associated with the 1980s "Preppy" look [2]. Today's business climate for clothing

*Author α: Department of Textile Engineering, Mawlana Bhashani Science and Technology University, Tangail (Bangladesh).* 

 *Author σ, ρ, Ѡ: Department of Textile Engineering, Northern University Bangladesh, Dhaka (Bangladesh) . e-mail: tanjimseu@yahoo.comAuthor ¥: Department of Textile Engineering, European University Bangladesh, Dhaka (Bangladesh).*

manufacturers requires low inventory and quick response systems that turn out a wide variety of products to meet customers demand. It is especially in the apparel industry that managers are trying to develop their current systems or looking for new production techniques in order to keep pace with the rapid changes in the fashion industry.

Therefore, to develop a new system, good observation is needed. However, to observe real manufacturing systems is very expensive and sometimes cumbersome [3].

In garment production, until garment components are gathered into a finished garment, they are assembled through a sub-assembly process.

The production process includes a set of workstations, at each of which a specific task is carried out in a restricted sequence, with hundreds of employees and thousands of bundles of subassemblies producing different styles simultaneously [4].

The joining together of components, known as the sewing process which is the most labor intensive part of garment manufacturing, makes the structure complex as the some works has a priority before being assembled [5].

Furthermore, since sewing process is labor intensive; apart from material costs, the cost structure of the sewing process is also important. Therefore, this process is of critical importance and needs to be planned more carefully [6].

Assembling process flows from one station to another. In assembly line balancing, allocation of jobs to machines is based on the objective of minimizing the workflow among the operators, reducing the throughput time as well as the work in progress and thus increasing the productivity. Sharing a job of work between several people is called division of labor. Division of labor should be balanced equally by ensuring the time spent at each station approximately the same [7].

 disposable income and change in life style. Since the late 1970s, the RMG industry started developing in Bangladesh primarily as an exportoriented industry and the domestic market for RMG has been increasing fast due to increase in personal

The sector rapidly attained high importance in terms of employment, foreign exchange earnings and its contribution to GDP.

2015<br>2015<br>2015

25

Version

 $\equiv$ Issue

 $201$ ear

The major importers are European Union, USA and Canada. Knit garments are exported to 148 countries and woven garments are exported to 132 countries [8]. The major buyers are Wal-Mart, target, Marks and Spencer, Tesco, Levi's, Zara, JC Penny, GAP, C &A, UNIQLO etc. It contributes more than 80% of total export earnings.

Since buyer comes to this region for the lowest labor price (\$0.11 per shirt for Bangladesh, \$0.26 for India, \$0.79 for Srilanka), the quality of the garments, efficiency and productivity of Bangladesh RMG sector remain ignored even in the tough competitive market.

Factories in Srilanka operate at 80% - 90% of efficiency, whereas in Bangladesh, according to some experts, productivity is between 35% and 55% of efficiency with very few exceptions. For the RMG sector in Bangladesh, productivity alone can make a difference between life and death [9].

#### II. Objectives of the Study

The main objective of the study is to determine the manpower and machine allocation for particular target. It is also designed to address the following issues:

- To determine line balancing
- To determine operational sequence of the manufacturing process of Polo-shirt
- $\div$  To develop the target of the manufacturing process
- $\div$  To increase the productivity of the company
- To make proper distribution of SMV
- \* To make better utilization of man, machine and materials

#### III. Methodology

We have done this experiment in SM Knitwear Ltd. Bangladesh. We attempted this study for proper utilization of man and machine. We made a little bit change of existing line balancing and process layout for number of operations that was done by man power. In this experiment we used auto machines in some operations instead of man power and also find out the performed SMV after the modification of operations.

#### *a) Anatomy of a polo-shirt*

A polo shirt, also known as a golf shirt and tennis shirt, is a form of shirt with a collar, a placket with typically two or three buttons, and an optional pocket. Polo shirts are usually made of knitted cloth (rather than woven cloth) usually piqué cotton or less commonly silk, merino wool, or synthetic fibers. A dress-length version of the shirt is called a polo dress.

![](_page_38_Figure_16.jpeg)

*Figure 1*: Polo-shirt outline

*Table 1:* Different components of Polo-shirt

![](_page_38_Picture_372.jpeg)

*Making process of Polo-shirt*

Placket Rolling ↓ Placket Join ↓ Nose Tuck ↓ Shoulder Join ↓ Collar Join ↓ Collar Piping ↓ Upper Placket Top Stitch ↓ Lower Placket Top Stitch ↓ Back Neck Top ↓ Placket top ↓ Placket Box ↓ Sleeve Cuff Join ↓ Cuff Top Stitch ↓ Sleeve Join ↓ Arm Hole Top ↓ Side Seam

 $\frac{1}{1}$ 

↓ Body Hem ↓ Sleeve tuck

↓ Button Hole ↓ Button Stitch

### IV. Results And Discussion

*Table 2 :* Process layout and line balancing of Polo- shirt (Before study)

![](_page_39_Picture_428.jpeg)

![](_page_40_Picture_434.jpeg)

![](_page_40_Picture_435.jpeg)

Earlier line was not balanced properly and nonvalue added helper was used. After study line has been balanced by time and capacity study according to target such as SMV for placket box 0.484, main label joint 0.396, side seam 0.77 and side slit tape attach 0.66. For which operation to achieve target need 1, 1, 2 and 2 operators consecutively but before balancing they used 2, 2, 3, 3 operators and also after over lock operation used helper. After study auto thread trimmer over lock machine has been set for those operations and two

helpers have been reduced. Before study man power was 44 and after study man power is 38. Ultimately keeping the target same 6 persons have been saved. Estimate assembles time of polo-shirt: Let,

Performance rating  $= 110\%$ 

Machine and personal allowances = 20%

![](_page_41_Picture_216.jpeg)

![](_page_41_Picture_217.jpeg)

![](_page_42_Picture_374.jpeg)

There are different kinds of polo shirt available in market and sewn in the ready-made garments manufacturing companies such as, polo shirt with single collar, polo shirt with double collar, polo shirt having rib cuff and without rib cuff, short sleeve and long sleeve polo shirt, polo shirt with slit band and without slit band, polo shirt with button and without button. Number of man power required to stitch a garments against a particular line target vary according to the type and style that is selected to stitch hence SMV of the polo shirt vary according to the style and number of operations carried out. And according to the style we can define as basic or critical.

The estimated results have been presented in Table 1, 2, 3 and 4. From the Table 1 we have worked centering a basic polo shirt which contains the parts as front part, back part, placket, sleeve, collar and hem.

Again from the Table 3 it is found that the number of single operations required to stitch the polo shirt is 32 (including operators and helpers) that was 34 before the study (Table 2). And required total number of man power is 44 (34 operators and 10 helpers) before study and 38 (30 operators and 8 helpers) after study.

In the table 4, consider 110 % performance rating and 20% machine and personal allowances. Finally we have got the SMV 14.552 from the Table 4 for the above mentioned polo-shirt.

### V. CONCLUSION

This present study is based on an effective layout model of polo shirt where to use balancing process using short cut method. Here we have suggested following pitch diagram method to identify bottleneck operations and to solve the problem by 100 percent balancing.

During the study we have seen thread trimming is being done manually using helper which is non value added unnecessary operation can be removed by setting auto trimmer along with machine or by using auto machine. The study shows that this balanced layout model has brought a better synchronization among man machine and materials increasing the efficiency and productivity. Traditionally operated garment industries are facing problems like unnecessary operations, wastage, rejection, poor line balancing etc. This problem can be eradicated by getting used with 5S method and making the working environment totally visualized [10]. Here to achieve better quality and cost

effective production we can follow Standard Operation procedure (SOP) .When we will follow SOP we will be able to find unnecessary operations and due to follow standard procedure wastage and rejection will gradually come down at a tolerable level or zero. Thereafter in this way we can reach to our expected productivity and efficiency which is the main goal of our study.

#### References Références Referencias

- 1. Achim Berg, (2011), Principal, McKinsey's Frankfurt, Co-coordinator, McKinsey's Apparels, Apparel, Fashion & Luxury Practice, p-88.
- 2. Eberle, H., Hermeling, H., Hornberger, M., Kilgus, R. ,Menzer, D., Ring,W.,(2004),Clothing Technology, Beuth-Verlag GmbH, Berlin, p-59.
- 3. Glock, R. E. & Kunz, G. I. (1995), Apparel Manufacturing-Sewn Product Analysis, Prentice Hall, New Jersey, p- 4.
- 4. Chuter, A. J. (1988).Introduction to Clothing Production Management, Blackwell Science, Oxford, pp-60-63.
- 5. Cooklin,G. (1991),Introduction to Clothing Manufacturing, Blackwell Science,Oxford, p. 104
- 6. Tyler, D. J. (1991), Materials Management In Clothing Production, BSP Professional Books Press, London, p-101.
- 7. Eberle, H., Hermeling, H., Hornberger, M., Kilgus, R. ,Menzer, D., Ring, W.,(2004),Clothing Technology, Beuth-Verlag GmbH, Berlin, p-68.
- 8. http://www.thedailystar.net/business/30-garment-ex -ports-hinge-on -tech-upgrade-12268.
- 9. Ray, R. (2001), Labor Management in Development Journal (2001), Vol.2 Number 7, p-5.
- 10. Adnan Maroof Khan and Md. Mazedul Islam, Res. J. Management Sci, 2(7), 28-32(2013).

 $\frac{1}{1}$ 

## Global Journals Inc. (US) Guidelines Handbook 2015

www.GlobalJournals.org

## Fellows

## FELLOW OF ASSOCIATION OF RESEARCH SOCIETY IN ENGINEERING (FARSE)

Global Journals Incorporate (USA) is accredited by Open Association of Research Society (OARS), U.S.A and in turn, awards "FARSE " title to individuals. The 'FARSE' title is accorded to a selected professional after the approval of the Editor-in-Chief /Editorial Board Members/Dean.

![](_page_44_Picture_3.jpeg)

The "FARSE" is a dignified title which is accorded to a person's name viz. Dr. John E. Hall, Ph.D., FARSE or William Walldroff, M.S., FARSE.

FARSE accrediting is an honor. It authenticates your research activities. After recognition as FARSE, you can add 'FARSE' title with your name as you use this recognition as additional suffix to your status. This will definitely enhance and add more value and repute to your name. You may use it on your professional Counseling Materials such as CV, Resume, and Visiting Card etc.

*The following benefits can be availed by you only for next three years from the date of certification:*

![](_page_44_Picture_7.jpeg)

FARSE designated members are entitled to avail a 40% discount while publishing their research papers (of a single author) with Global Journals Incorporation (USA), if the same is accepted by Editorial Board/Peer Reviewers. If you are a main author or coauthor in case of multiple authors, you will be entitled to avail discount of 10%.

Once FARSE title is accorded, the Fellow is authorized to organize a symposium/seminar/conference on behalf of Global Journal Incorporation (USA).The Fellow can also participate in conference/seminar/symposium organized by another institution as representative of Global Journal. In both the cases, it is mandatory for him to discuss with us and obtain our consent.

![](_page_44_Picture_10.jpeg)

![](_page_44_Picture_11.jpeg)

You may join as member of the Editorial Board of Global Journals Incorporation (USA) after successful completion of three years as Fellow and as Peer Reviewer. In addition, it is also desirable that you should organize seminar/symposium/conference at least once.

We shall provide you intimation regarding launching of e-version of journal of your stream time to time. This may be utilized in your library for the enrichment of knowledge of your students as well as it can also be helpful for the concerned faculty members.

![](_page_44_Picture_14.jpeg)

© Copyright by Global Journals Inc.(US) | Guidelines Handbook

As FARSE, you will be given a renowned, secure and free professional email address with 100 GB of space e.g. johnhall@globaljournals.org. This will include Webmail, Spam Assassin, Email Forwarders,Auto-Responders, Email Delivery Route tracing, etc.

benefit of entire research community.

The F ARSE will be eligible for a free application of standardization of their researches. Standardization of research will be subject to acceptability within stipulated norms as the next step after publishing in a journal. We shall depute a team of specialized **Presearch professionals who will render their services for elevating your researches to** next higher level, which is worldwide open standardization.

The FARSE can go through standards of OARS. You can also play vital role if you have any suggestions so that proper amendment can take place to improve the same for the

The FARSE member can apply for grading and certification of standards of their educational and Institutional Degrees to Open Association of Research, Society U.S.A. Once you are designated as FARSE, you may send us a scanned copy of all of your credentials. OARS will verify, grade and certify them. This will be based on your academic records, quality of research papers published by you, and some more

criteria. After certification of all your credentials by OARS, they will be published on your Fellow Profile link on website https://associationofresearch.org which will be helpful to upgrade the dignity.

![](_page_45_Picture_5.jpeg)

The FARSE members can avail the benefits of free research podcasting in Global Research Radio with their research documents. After publishing the work, (including published elsewhere worldwide with proper authorization) you can upload your research paper with your recorded voice or you can utilize chargeable services of our professional RJs to record your paper in their voice on request.

The FARSE member also entitled to get the benefits of free research podcasting of their research documents through video clips. We can also streamline your conference videos and display your slides/ online slides and online research video clips at reasonable charges, on request.

© Copyright by Global Journals Inc.(US)| Guidelines Handbook

![](_page_45_Picture_9.jpeg)

![](_page_45_Picture_10.jpeg)

![](_page_46_Picture_0.jpeg)

The FARSE is eligible to earn from sales proceeds of his/her researches/reference/review Books or literature, while publishing with Global Journals. The FARSE can decide whether he/she would like to publish his/her research in a closed manner. In this case, whenever readers purchase that individual research paper for reading, maximum 60% of its profit earned as royalty by Global Journals, will

be credited to his/her bank account. The entire entitled amount will be credited to his/her bank account exceeding limit of minimum fixed balance. There is no minimum time limit for collection. The FARSE member can decide its price and we can help in making the right decision.

The FARSE member is eligible to join as a paid peer reviewer at Global Journals Incorporation (USA) and can get remuneration of 15% of author fees, taken from the author of a respective paper. After reviewing 5 or more papers you can request to transfer the amount to your bank account.

## MEMBER OF ASSOCIATION OF RESEARCH SOCIETY IN ENGINEERING (MARSE)

The 'MARSE' title is accorded to a selected professional after the approval of the Editor-in-Chief / Editorial Board Members/Dean.

The "MARSE" is a dignified ornament which is accorded to a person's name viz. Dr. John E. Hall, Ph.D., MARSE or William Walldroff, M.S., MARSE.

MARSE accrediting is an honor. It authenticates your research activities. After becoming MARSE, you can add 'MARSE' title with your name as you use this recognition as additional suffix to your status. This will definitely enhance and add more value and repute to your name. You may use it on your professional Counseling Materials such as CV, Resume, Visiting Card and Name Plate etc.

*The following benefitscan be availed by you only for next three years from the date of certification.*

![](_page_46_Picture_9.jpeg)

MARSE designated members are entitled to avail a 25% discount while publishing their research papers (of a single author) in Global Journals Inc., if the same is accepted by our Editorial Board and Peer Reviewers. If you are a main author or co-author of a group of authors, you will get discount of 10%.

As MARSE, you will be given a renowned, secure and free professional email address with 30 GB of space e.g. johnhall@globaljournals.org. This will include Webmail, Spam Assassin, Email Forwarders,Auto-Responders, Email Delivery Route tracing, etc.

![](_page_46_Picture_12.jpeg)

© Copyright by Global Journals Inc.(US) | Guidelines Handbook

![](_page_46_Picture_14.jpeg)

![](_page_47_Picture_0.jpeg)

We shall provide you intimation regarding launching of e-version of journal of your stream time to time.This may be utilized in your library for the enrichment of knowledge of your students as well as it can also be helpful for the concerned faculty members.

The MARSE member can apply for approval, grading and certification of standards of their educational and Institutional Degrees to Open Association of Research, Society U.S.A.

![](_page_47_Picture_3.jpeg)

![](_page_47_Picture_4.jpeg)

Once you are designated as MARSE, you may send us a scanned copy of all of your credentials. OARS will verify, grade and certify them. This will be based on your academic records, quality of research papers published by you, and some more criteria.

It is mandatory to read all terms and conditions carefully.

## Auxiliary Memberships

## Institutional Fellow of Open Association of Research Society (USA)-OARS (USA)

Global Journals Incorporation (USA) is accredited by Open Association of Research Society, U.S.A (OARS) and in turn, affiliates research institutions as "Institutional Fellow of Open Association of Research Society" (IFOARS).

The "FARSC" is a dignified title which is accorded to a person's name viz. Dr. John E. Hall, Ph.D., FARSC or William Walldroff, M.S., FARSC.

The IFOARS institution is entitled to form a Board comprised of one Chairperson and three to five board members preferably from different streams. The Board will be recognized as "Institutional Board of Open Association of Research Society"-(IBOARS).

*The Institute will be entitled to following benefits:*

![](_page_48_Picture_6.jpeg)

The IBOARS can initially review research papers of their institute and recommend them to publish with respective journal of Global Journals. It can also review the papers of other institutions after obtaining our consent. The second review will be done by peer reviewer of Global Journals Incorporation (USA) The Board is at liberty to appoint a peer reviewer with the approval of chairperson after consulting us.

The author fees of such paper may be waived off up to 40%.

The Global Journals Incorporation (USA) at its discretion can also refer double blind peer reviewed paper at their end to the board for the verification and to get recommendation for final stage of acceptance of publication.

![](_page_48_Picture_10.jpeg)

![](_page_48_Picture_11.jpeg)

The IBOARS can organize symposium/seminar/conference in their country on behalf or Global Journals Incorporation (USA)-OARS (USA). The terms and conditions can be discussed separately.

The Board can also play vital role by exploring and giving valuable suggestions regarding the Standards of "Open Association of Research Society, U.S.A (OARS)" so that proper amendment can take place for the benefit of entire research community. We shall provide details of particular standard only on receipt of request from the Board.

![](_page_48_Picture_14.jpeg)

![](_page_48_Picture_15.jpeg)

The board members can also join us as Individual Fellow with 40% discount on total fees applicable to Individual Fellow. They will be entitled to avail all the benefits as declared. Please visit Individual Fellow-sub menu of GlobalJournals.org to have more

Journals Research relevant details.

We shall provide you intimation regarding launching of e-version of journal of your stream time to time. This may be utilized in your library for the enrichment of knowledge of your students as well as it can also be helpful for the concerned faculty members.

![](_page_49_Picture_1.jpeg)

After nomination of your institution as "Institutional Fellow" and constantly functioning successfully for one year, we can consider giving recognition to your institute to function as Regional/Zonal office on our behalf.

The board can also take up the additional allied activities for betterment after our consultation.

### **The following entitlements are applicable to individual Fellows:**

Open Association of Research Society, U.S.A (OARS) By-laws states that an individual Fellow may use the designations as applicable, or the corresponding initials. The Credentials of individual Fellow and Associate designations signify that the individual has gained knowledge of the fundamental concepts. One is magnanimous and proficient in an expertise course covering the professional code of conduct, and follows recognized standards of practice.

![](_page_49_Picture_6.jpeg)

![](_page_49_Picture_7.jpeg)

Open Association of Research Society (US)/ Global Journals Incorporation (USA), as described in Corporate Statements, are educational, research publishing and professional membership organizations. Achieving our individual Fellow or Associate status is based mainly on meeting stated educational research requirements.

Disbursement of 40% Royalty earned through Global Journals : Researcher = 50%, Peer Reviewer = 37.50%, Institution = 12.50% E.g. Out of 40%, the 20% benefit should be passed on to researcher, 15 % benefit towards remuneration should be given to a reviewer and remaining 5% is to be retained by the institution.

![](_page_49_Picture_10.jpeg)

We shall provide print version of 12 issues of any three journals [as per your requirement] out of our 38 journals worth \$ 2376 USD.

### **Other:**

### **The individual Fellow and Associate designations accredited by Open Association of Research Society (US) credentials signify guarantees following achievements:**

- $\triangleright$  The professional accredited with Fellow honor, is entitled to various benefits viz. name, fame, honor, regular flow of income, secured bright future, social status etc.
	- © Copyright by Global Journals Inc.(US)| Guidelines Handbook
- $\triangleright$  In addition to above, if one is single author, then entitled to 40% discount on publishing research paper and can get 10%discount if one is co-author or main author among group of authors.
- The Fellow can organize symposium/seminar/conference on behalf of Global Journals Incorporation (USA) and he/she can also attend the same organized by other institutes on behalf of Global Journals.
- $\triangleright$  The Fellow can become member of Editorial Board Member after completing 3yrs.
- $\triangleright$  The Fellow can earn 60% of sales proceeds from the sale of reference/review books/literature/publishing of research paper.
- **Fellow can also join as paid peer reviewer and earn 15% remuneration of author charges and** can also get an opportunity to join as member of the Editorial Board of Global Journals Incorporation (USA)
- $\triangleright$  This individual has learned the basic methods of applying those concepts and techniques to common challenging situations. This individual has further demonstrated an in–depth understanding of the application of suitable techniques to a particular area of research practice.

### **Note :**

″

- In future, if the board feels the necessity to change any board member, the same can be done with the consent of the chairperson along with anyone board member without our approval.
- $\triangleright$  In case, the chairperson needs to be replaced then consent of 2/3rd board members are required and they are also required to jointly pass the resolution copy of which should be sent to us. In such case, it will be compulsory to obtain our approval before replacement.
- ″ $\triangleright$  In case of "Difference of Opinion [if any]" among the Board members, our decision will be final and binding to everyone.

Ī

The Area or field of specialization may or may not be of any category as mentioned in 'Scope of Journal' menu of the GlobalJournals.org website. There are 37 Research Journal categorized with Six parental Journals GJCST, GJMR, GJRE, GJMBR, GJSFR, GJHSS. For Authors should prefer the mentioned categories. There are three widely used systems UDC, DDC and LCC. The details are available as 'Knowledge Abstract' at Home page. The major advantage of this coding is that, the research work will be exposed to and shared with all over the world as we are being abstracted and indexed worldwide.

The paper should be in proper format. The format can be downloaded from first page of 'Author Guideline' Menu. The Author is expected to follow the general rules as mentioned in this menu. The paper should be written in MS-Word Format (\*.DOC,\*.DOCX).

The Author can submit the paper either online or offline. The authors should prefer online submission.Online Submission: There are three ways to submit your paper:

**(A) (I) First, register yourself using top right corner of Home page then Login. If you are already registered, then login using your username and password.** 

 **(II) Choose corresponding Journal.**

 **(III) Click 'Submit Manuscript'. Fill required information and Upload the paper.**

**(B) If you are using Internet Explorer, then Direct Submission through Homepage is also available.**

**(C) If these two are not conveninet , and then email the paper directly to dean@globaljournals.org.** 

Offline Submission: Author can send the typed form of paper by Post. However, online submission should be preferred.

> J © Copyright by Global Journals Inc.(US)| Guidelines Handbook

## Preferred Author Guidelines

#### **MANUSCRIPT STYLE INSTRUCTION (Must be strictly followed)**

Page Size: 8.27" X 11'"

- Left Margin: 0.65
- Right Margin: 0.65
- Top Margin: 0.75
- Bottom Margin: 0.75
- Font type of all text should be Swis 721 Lt BT.
- Paper Title should be of Font Size 24 with one Column section.
- Author Name in Font Size of 11 with one column as of Title.
- Abstract Font size of 9 Bold, "Abstract" word in Italic Bold.
- Main Text: Font size 10 with justified two columns section
- Two Column with Equal Column with of 3.38 and Gaping of .2
- First Character must be three lines Drop capped.
- Paragraph before Spacing of 1 pt and After of 0 pt.
- Line Spacing of 1 pt
- Large Images must be in One Column
- Numbering of First Main Headings (Heading 1) must be in Roman Letters, Capital Letter, and Font Size of 10.
- Numbering of Second Main Headings (Heading 2) must be in Alphabets, Italic, and Font Size of 10.

#### **You can use your own standard format also. Author Guidelines:**

1. General,

- 2. Ethical Guidelines,
- 3. Submission of Manuscripts,
- 4. Manuscript's Category,
- 5. Structure and Format of Manuscript,
- 6. After Acceptance.

#### **1. GENERAL**

Before submitting your research paper, one is advised to go through the details as mentioned in following heads. It will be beneficial, while peer reviewer justify your paper for publication.

#### **Scope**

The Global Journals Inc. (US) welcome the submission of original paper, review paper, survey article relevant to the all the streams of Philosophy and knowledge. The Global Journals Inc. (US) is parental platform for Global Journal of Computer Science and Technology, Researches in Engineering, Medical Research, Science Frontier Research, Human Social Science, Management, and Business organization. The choice of specific field can be done otherwise as following in Abstracting and Indexing Page on this Website. As the all Global

© Copyright by Global Journals Inc.(US) | Guidelines Handbook

Journals Inc. (US) are being abstracted and indexed (in process) by most of the reputed organizations. Topics of only narrow interest will not be accepted unless they have wider potential or consequences.

#### **2. ETHICAL GUIDELINES**

Authors should follow the ethical guidelines as mentioned below for publication of research paper and research activities.

Papers are accepted on strict understanding that the material in whole or in part has not been, nor is being, considered for publication elsewhere. If the paper once accepted by Global Journals Inc. (US) and Editorial Board, will become the copyright of the Global Journals Inc. (US).

#### **Authorship: The authors and coauthors should have active contribution to conception design, analysis and interpretation of findings. They should critically review the contents and drafting of the paper. All should approve the final version of the paper before submission**

The Global Journals Inc. (US) follows the definition of authorship set up by the Global Academy of Research and Development. According to the Global Academy of R&D authorship, criteria must be based on:

1) Substantial contributions to conception and acquisition of data, analysis and interpretation of the findings.

2) Drafting the paper and revising it critically regarding important academic content.

3) Final approval of the version of the paper to be published.

All authors should have been credited according to their appropriate contribution in research activity and preparing paper. Contributors who do not match the criteria as authors may be mentioned under Acknowledgement.

Acknowledgements: Contributors to the research other than authors credited should be mentioned under acknowledgement. The specifications of the source of funding for the research if appropriate can be included. Suppliers of resources may be mentioned along with address.

#### **Appeal of Decision: The Editorial Board's decision on publication of the paper is final and cannot be appealed elsewhere.**

#### **Permissions: It is the author's responsibility to have prior permission if all or parts of earlier published illustrations are used in this paper.**

Please mention proper reference and appropriate acknowledgements wherever expected.

If all or parts of previously published illustrations are used, permission must be taken from the copyright holder concerned. It is the author's responsibility to take these in writing.

Approval for reproduction/modification of any information (including figures and tables) published elsewhere must be obtained by the authors/copyright holders before submission of the manuscript. Contributors (Authors) are responsible for any copyright fee involved.

#### **3. SUBMISSION OF MANUSCRIPTS**

Manuscripts should be uploaded via this online submission page. The online submission is most efficient method for submission of papers, as it enables rapid distribution of manuscripts and consequently speeds up the review procedure. It also enables authors to know the status of their own manuscripts by emailing us. Complete instructions for submitting a paper is available below.

Manuscript submission is a systematic procedure and little preparation is required beyond having all parts of your manuscript in a given format and a computer with an Internet connection and a Web browser. Full help and instructions are provided on-screen. As an author, you will be prompted for login and manuscript details as Field of Paper and then to upload your manuscript file(s) according to the instructions.

![](_page_53_Picture_19.jpeg)

© Copyright by Global Journals Inc.(US)| Guidelines Handbook

To avoid postal delays, all transaction is preferred by e-mail. A finished manuscript submission is confirmed by e-mail immediately and your paper enters the editorial process with no postal delays. When a conclusion is made about the publication of your paper by our Editorial Board, revisions can be submitted online with the same procedure, with an occasion to view and respond to all comments.

Complete support for both authors and co-author is provided.

#### **4. MANUSCRIPT'S CATEGORY**

Based on potential and nature, the manuscript can be categorized under the following heads:

Original research paper: Such papers are reports of high-level significant original research work.

Review papers: These are concise, significant but helpful and decisive topics for young researchers.

Research articles: These are handled with small investigation and applications

Research letters: The letters are small and concise comments on previously published matters.

#### **5.STRUCTURE AND FORMAT OF MANUSCRIPT**

The recommended size of original research paper is less than seven thousand words, review papers fewer than seven thousands words also.Preparation of research paper or how to write research paper, are major hurdle, while writing manuscript. The research articles and research letters should be fewer than three thousand words, the structure original research paper; sometime review paper should be as follows:

**Papers**: These are reports of significant research (typically less than 7000 words equivalent, including tables, figures, references), and comprise:

(a)Title should be relevant and commensurate with the theme of the paper.

(b) A brief Summary, "Abstract" (less than 150 words) containing the major results and conclusions.

(c) Up to ten keywords, that precisely identifies the paper's subject, purpose, and focus.

(d) An Introduction, giving necessary background excluding subheadings; objectives must be clearly declared.

(e) Resources and techniques with sufficient complete experimental details (wherever possible by reference) to permit repetition; sources of information must be given and numerical methods must be specified by reference, unless non-standard.

(f) Results should be presented concisely, by well-designed tables and/or figures; the same data may not be used in both; suitable statistical data should be given. All data must be obtained with attention to numerical detail in the planning stage. As reproduced design has been recognized to be important to experiments for a considerable time, the Editor has decided that any paper that appears not to have adequate numerical treatments of the data will be returned un-refereed;

(g) Discussion should cover the implications and consequences, not just recapitulating the results; conclusions should be summarizing.

(h) Brief Acknowledgements.

(i) References in the proper form.

Authors should very cautiously consider the preparation of papers to ensure that they communicate efficiently. Papers are much more likely to be accepted, if they are cautiously designed and laid out, contain few or no errors, are summarizing, and be conventional to the approach and instructions. They will in addition, be published with much less delays than those that require much technical and editorial correction.

© Copyright by Global Journals Inc.(US) | Guidelines Handbook

The Editorial Board reserves the right to make literary corrections and to make suggestions to improve briefness.

It is vital, that authors take care in submitting a manuscript that is written in simple language and adheres to published guidelines.

#### **Format**

Language: The language of publication is UK English. Authors, for whom English is a second language, must have their manuscript *efficiently edited by an English-speaking person before submission to make sure that, the English is of high excellence. It is preferable, that manuscripts should be professionally edited.*

Standard Usage, Abbreviations, and Units: Spelling and hyphenation should be conventional to The Concise Oxford English Dictionary. Statistics and measurements should at all times be given in figures, e.g. 16 min, except for when the number begins a sentence. When the number does not refer to a unit of measurement it should be spelt in full unless, it is 160 or greater.

Abbreviations supposed to be used carefully. The abbreviated name or expression is supposed to be cited in full at first usage, followed by the conventional abbreviation in parentheses.

Metric SI units are supposed to generally be used excluding where they conflict with current practice or are confusing. For illustration, 1.4 l rather than 1.4 × 10-3 m3, or 4 mm somewhat than 4 × 10-3 m. Chemical formula and solutions must identify the form used, e.g. anhydrous or hydrated, and the concentration must be in clearly defined units. Common species names should be followed by underlines at the first mention. For following use the generic name should be constricted to a single letter, if it is clear.

#### **Structure**

All manuscripts submitted to Global Journals Inc. (US), ought to include:

Title: The title page must carry an instructive title that reflects the content, a running title (less than 45 characters together with spaces), names of the authors and co-authors, and the place(s) wherever the work was carried out. The full postal address in addition with the email address of related author must be given. Up to eleven keywords or very brief phrases have to be given to help data retrieval, mining and indexing.

*Abstract, used in Original Papers and Reviews:*

Optimizing Abstract for Search Engines

Many researchers searching for information online will use search engines such as Google, Yahoo or similar. By optimizing your paper for search engines, you will amplify the chance of someone finding it. This in turn will make it more likely to be viewed and/or cited in a further work. Global Journals Inc. (US) have compiled these guidelines to facilitate you to maximize the web-friendliness of the most public part of your paper.

#### Key Words

A major linchpin in research work for the writing research paper is the keyword search, which one will employ to find both library and Internet resources.

One must be persistent and creative in using keywords. An effective keyword search requires a strategy and planning a list of possible keywords and phrases to try.

Search engines for most searches, use Boolean searching, which is somewhat different from Internet searches. The Boolean search uses "operators," words (and, or, not, and near) that enable you to expand or narrow your affords. Tips for research paper while preparing research paper are very helpful guideline of research paper.

Choice of key words is first tool of tips to write research paper. Research paper writing is an art.A few tips for deciding as strategically as possible about keyword search:

![](_page_55_Picture_18.jpeg)

© Copyright by Global Journals Inc.(US)| Guidelines Handbook

- One should start brainstorming lists of possible keywords before even begin searching. Think about the most important concepts related to research work. Ask, "What words would a source have to include to be truly valuable in research paper?" Then consider synonyms for the important words.
- It may take the discovery of only one relevant paper to let steer in the right keyword direction because in most databases, the keywords under which a research paper is abstracted are listed with the paper.
- One should avoid outdated words.

Keywords are the key that opens a door to research work sources. Keyword searching is an art in which researcher's skills are bound to improve with experience and time.

Numerical Methods: Numerical methods used should be clear and, where appropriate, supported by references.

*Acknowledgements: Please make these as concise as possible.*

#### References

References follow the Harvard scheme of referencing. References in the text should cite the authors' names followed by the time of their publication, unless there are three or more authors when simply the first author's name is quoted followed by et al. unpublished work has to only be cited where necessary, and only in the text. Copies of references in press in other journals have to be supplied with submitted typescripts. It is necessary that all citations and references be carefully checked before submission, as mistakes or omissions will cause delays.

References to information on the World Wide Web can be given, but only if the information is available without charge to readers on an official site. Wikipedia and Similar websites are not allowed where anyone can change the information. Authors will be asked to make available electronic copies of the cited information for inclusion on the Global Journals Inc. (US) homepage at the judgment of the Editorial Board.

The Editorial Board and Global Journals Inc. (US) recommend that, citation of online-published papers and other material should be done via a DOI (digital object identifier). If an author cites anything, which does not have a DOI, they run the risk of the cited material not being noticeable.

The Editorial Board and Global Journals Inc. (US) recommend the use of a tool such as Reference Manager for reference management and formatting.

#### Tables, Figures and Figure Legends

*Tables: Tables should be few in number, cautiously designed, uncrowned, and include only essential data. Each must have an Arabic number, e.g. Table 4, a self-explanatory caption and be on a separate sheet. Vertical lines should not be used.*

*Figures: Figures are supposed to be submitted as separate files. Always take in a citation in the text for each figure using Arabic numbers, e.g. Fig. 4. Artwork must be submitted online in electronic form by e-mailing them.*

#### Preparation of Electronic Figures for Publication

Even though low quality images are sufficient for review purposes, print publication requires high quality images to prevent the final product being blurred or fuzzy. Submit (or e-mail) EPS (line art) or TIFF (halftone/photographs) files only. MS PowerPoint and Word Graphics are unsuitable for printed pictures. Do not use pixel-oriented software. Scans (TIFF only) should have a resolution of at least 350 dpi (halftone) or 700 to 1100 dpi (line drawings) in relation to the imitation size. Please give the data for figures in black and white or submit a Color Work Agreement Form. EPS files must be saved with fonts embedded (and with a TIFF preview, if possible).

For scanned images, the scanning resolution (at final image size) ought to be as follows to ensure good reproduction: line art: >650 dpi; halftones (including gel photographs) : >350 dpi; figures containing both halftone and line images: >650 dpi.

*Figure Legends: Self-explanatory legends of all figures should be incorporated separately under the heading 'Legends to Figures'. In the full-text online edition of the journal, figure legends may possibly be truncated in abbreviated links to the full screen version. Therefore, the first 100 characters of any legend should notify the reader, about the key aspects of the figure.* 

#### **6. AFTER ACCEPTANCE**

Upon approval of a paper for publication, the manuscript will be forwarded to the dean, who is responsible for the publication of the Global Journals Inc. (US).

#### **6.1 Proof Corrections**

The corresponding author will receive an e-mail alert containing a link to a website or will be attached. A working e-mail address must therefore be provided for the related author.

Acrobat Reader will be required in order to read this file. This software can be downloaded

(Free of charge) from the following website:

www.adobe.com/products/acrobat/readstep2.html. This will facilitate the file to be opened, read on screen, and printed out in order for any corrections to be added. Further instructions will be sent with the proof.

Proofs must be returned to the dean at dean@globaljournals.org within three days of receipt.

As changes to proofs are costly, we inquire that you only correct typesetting errors. All illustrations are retained by the publisher. Please note that the authors are responsible for all statements made in their work, including changes made by the copy editor.

#### **6.2 Early View of Global Journals Inc. (US) (Publication Prior to Print)**

The Global Journals Inc. (US) are enclosed by our publishing's Early View service. Early View articles are complete full-text articles sent in advance of their publication. Early View articles are absolute and final. They have been completely reviewed, revised and edited for publication, and the authors' final corrections have been incorporated. Because they are in final form, no changes can be made after sending them. The nature of Early View articles means that they do not yet have volume, issue or page numbers, so Early View articles cannot be cited in the conventional way.

#### **6.3 Author Services**

Online production tracking is available for your article through Author Services. Author Services enables authors to track their article once it has been accepted - through the production process to publication online and in print. Authors can check the status of their articles online and choose to receive automated e-mails at key stages of production. The authors will receive an e-mail with a unique link that enables them to register and have their article automatically added to the system. Please ensure that a complete e-mail address is provided when submitting the manuscript.

#### **6.4 Author Material Archive Policy**

Please note that if not specifically requested, publisher will dispose off hardcopy & electronic information submitted, after the two months of publication. If you require the return of any information submitted, please inform the Editorial Board or dean as soon as possible.

#### **6.5 Offprint and Extra Copies**

A PDF offprint of the online-published article will be provided free of charge to the related author, and may be distributed according to the Publisher's terms and conditions. Additional paper offprint may be ordered by emailing us at: editor@globaljournals.org .

You must strictly follow above Author Guidelines before submitting your paper or else we will not at all be responsible for any corrections in future in any of the way.

![](_page_57_Picture_19.jpeg)

Before start writing a good quality Computer Science Research Paper, let us first understand what is Computer Science Research Paper? So, Computer Science Research Paper is the paper which is written by professionals or scientists who are associated to Computer Science and Information Technology, or doing research study in these areas. If you are novel to this field then you can consult about this field from your supervisor or guide.

#### TECHNIQUES FOR WRITING A GOOD QUALITY RESEARCH PAPER:

**1. Choosing the topic:** In most cases, the topic is searched by the interest of author but it can be also suggested by the guides. You can have several topics and then you can judge that in which topic or subject you are finding yourself most comfortable. This can be done by asking several questions to yourself, like Will I be able to carry our search in this area? Will I find all necessary recourses to accomplish the search? Will I be able to find all information in this field area? If the answer of these types of questions will be "Yes" then you can choose that topic. In most of the cases, you may have to conduct the surveys and have to visit several places because this field is related to Computer Science and Information Technology. Also, you may have to do a lot of work to find all rise and falls regarding the various data of that subject. Sometimes, detailed information plays a vital role, instead of short information.

**2. Evaluators are human:** First thing to remember that evaluators are also human being. They are not only meant for rejecting a paper. They are here to evaluate your paper. So, present your Best.

**3. Think Like Evaluators:** If you are in a confusion or getting demotivated that your paper will be accepted by evaluators or not, then think and try to evaluate your paper like an Evaluator. Try to understand that what an evaluator wants in your research paper and automatically you will have your answer.

**4. Make blueprints of paper:** The outline is the plan or framework that will help you to arrange your thoughts. It will make your paper logical. But remember that all points of your outline must be related to the topic you have chosen.

**5. Ask your Guides:** If you are having any difficulty in your research, then do not hesitate to share your difficulty to your guide (if you have any). They will surely help you out and resolve your doubts. If you can't clarify what exactly you require for your work then ask the supervisor to help you with the alternative. He might also provide you the list of essential readings.

**6. Use of computer is recommended:** As you are doing research in the field of Computer Science, then this point is quite obvious.

**7. Use right software:** Always use good quality software packages. If you are not capable to judge good software then you can lose quality of your paper unknowingly. There are various software programs available to help you, which you can get through Internet.

**8. Use the Internet for help:** An excellent start for your paper can be by using the Google. It is an excellent search engine, where you can have your doubts resolved. You may also read some answers for the frequent question how to write my research paper or find model research paper. From the internet library you can download books. If you have all required books make important reading selecting and analyzing the specified information. Then put together research paper sketch out.

**9. Use and get big pictures:** Always use encyclopedias, Wikipedia to get pictures so that you can go into the depth.

**10. Bookmarks are useful:** When you read any book or magazine, you generally use bookmarks, right! It is a good habit, which helps to not to lose your continuity. You should always use bookmarks while searching on Internet also, which will make your search easier.

**11. Revise what you wrote:** When you write anything, always read it, summarize it and then finalize it.

© Copyright by Global Journals Inc.(US) | Guidelines Handbook

**12. Make all efforts:** Make all efforts to mention what you are going to write in your paper. That means always have a good start. Try to mention everything in introduction, that what is the need of a particular research paper. Polish your work by good skill of writing and always give an evaluator, what he wants.

**13. Have backups:** When you are going to do any important thing like making research paper, you should always have backup copies of it either in your computer or in paper. This will help you to not to lose any of your important.

**14. Produce good diagrams of your own:** Always try to include good charts or diagrams in your paper to improve quality. Using several and unnecessary diagrams will degrade the quality of your paper by creating "hotchpotch." So always, try to make and include those diagrams, which are made by your own to improve readability and understandability of your paper.

**15. Use of direct quotes:** When you do research relevant to literature, history or current affairs then use of quotes become essential but if study is relevant to science then use of quotes is not preferable.

**16. Use proper verb tense:** Use proper verb tenses in your paper. Use past tense, to present those events that happened. Use present tense to indicate events that are going on. Use future tense to indicate future happening events. Use of improper and wrong tenses will confuse the evaluator. Avoid the sentences that are incomplete.

**17. Never use online paper:** If you are getting any paper on Internet, then never use it as your research paper because it might be possible that evaluator has already seen it or maybe it is outdated version.

**Pick a good study spot:** To do your research studies always try to pick a spot, which is quiet. Every spot is not for studies. Spot that **18.** suits you choose it and proceed further.

**19. Know what you know:** Always try to know, what you know by making objectives. Else, you will be confused and cannot achieve your target.

**20. Use good quality grammar:** Always use a good quality grammar and use words that will throw positive impact on evaluator. Use of good quality grammar does not mean to use tough words, that for each word the evaluator has to go through dictionary. Do not start sentence with a conjunction. Do not fragment sentences. Eliminate one-word sentences. Ignore passive voice. Do not ever use a big word when a diminutive one would suffice. Verbs have to be in agreement with their subjects. Prepositions are not expressions to finish sentences with. It is incorrect to ever divide an infinitive. Avoid clichés like the disease. Also, always shun irritating alliteration. Use language that is simple and straight forward. put together a neat summary.

**21. Arrangement of information:** Each section of the main body should start with an opening sentence and there should be a changeover at the end of the section. Give only valid and powerful arguments to your topic. You may also maintain your arguments with records.

**22. Never start in last minute:** Always start at right time and give enough time to research work. Leaving everything to the last minute will degrade your paper and spoil your work.

**23. Multitasking in research is not good:** Doing several things at the same time proves bad habit in case of research activity. Research is an area, where everything has a particular time slot. Divide your research work in parts and do particular part in particular time slot.

**24. Never copy others' work:** Never copy others' work and give it your name because if evaluator has seen it anywhere you will be in trouble.

**25. Take proper rest and food:** No matter how many hours you spend for your research activity, if you are not taking care of your health then all your efforts will be in vain. For a quality research, study is must, and this can be done by taking proper rest and food.

**26. Go for seminars:** Attend seminars if the topic is relevant to your research area. Utilize all your resources.

© Copyright by Global Journals Inc.(US)| Guidelines Handbook

**27. Refresh your mind after intervals:** Try to give rest to your mind by listening to soft music or by sleeping in intervals. This will also improve your memory.

**28. Make colleagues:** Always try to make colleagues. No matter how sharper or intelligent you are, if you make colleagues you can have several ideas, which will be helpful for your research.

**Think technically:** Always think technically. If anything happens, then search its reasons, its benefits, and demerits. **29.**

**30. Think and then print:** When you will go to print your paper, notice that tables are not be split, headings are not detached from their descriptions, and page sequence is maintained.

sufficient. Use words properly, regardless of how others use them. Remove quotations. Puns are for kids, not grunt readers. Amplification is a billion times of inferior quality than sarcasm. **31. Adding unnecessary information:** Do not add unnecessary information, like, I have used MS Excel to draw graph. Do not add irrelevant and inappropriate material. These all will create superfluous. Foreign terminology and phrases are not apropos. One should NEVER take a broad view. Analogy in script is like feathers on a snake. Not at all use a large word when a very small one would be

**32. Never oversimplify everything:** To add material in your research paper, never go for oversimplification. This will definitely irritate the evaluator. Be more or less specific. Also too, by no means, ever use rhythmic redundancies. Contractions aren't essential and shouldn't be there used. Comparisons are as terrible as clichés. Give up ampersands and abbreviations, and so on. Remove commas, that are, not necessary. Parenthetical words however should be together with this in commas. Understatement is all the time the complete best way to put onward earth-shaking thoughts. Give a detailed literary review.

**33. Report concluded results:** Use concluded results. From raw data, filter the results and then conclude your studies based on measurements and observations taken. Significant figures and appropriate number of decimal places should be used. Parenthetical remarks are prohibitive. Proofread carefully at final stage. In the end give outline to your arguments. Spot out perspectives of further study of this subject. Justify your conclusion by at the bottom of them with sufficient justifications and examples.

**34. After conclusion:** Once you have concluded your research, the next most important step is to present your findings. Presentation is extremely important as it is the definite medium though which your research is going to be in print to the rest of the crowd. Care should be taken to categorize your thoughts well and present them in a logical and neat manner. A good quality research paper format is essential because it serves to highlight your research paper and bring to light all necessary aspects in your research.

#### INFORMAL GUIDELINES OF RESEARCH PAPER WRITING

#### **Key points to remember:**

- Submit all work in its final form.
- Write your paper in the form, which is presented in the guidelines using the template.
- $\bullet$ Please note the criterion for grading the final paper by peer-reviewers.

#### **Final Points:**

A purpose of organizing a research paper is to let people to interpret your effort selectively. The journal requires the following sections, submitted in the order listed, each section to start on a new page.

The introduction will be compiled from reference matter and will reflect the design processes or outline of basis that direct you to make study. As you will carry out the process of study, the method and process section will be constructed as like that. The result segment will show related statistics in nearly sequential order and will direct the reviewers next to the similar intellectual paths throughout the data that you took to carry out your study. The discussion section will provide understanding of the data and projections as to the implication of the results. The use of good quality references all through the paper will give the effort trustworthiness by representing an alertness of prior workings.

© Copyright by Global Journals Inc.(US) | Guidelines Handbook

Writing a research paper is not an easy job no matter how trouble-free the actual research or concept. Practice, excellent preparation, and controlled record keeping are the only means to make straightforward the progression.

#### **General style:**

Specific editorial column necessities for compliance of a manuscript will always take over from directions in these general guidelines.

To make a paper clear

· Adhere to recommended page limits

Mistakes to evade

- Insertion a title at the foot of a page with the subsequent text on the next page
- Separating a table/chart or figure impound each figure/table to a single page  $\bullet$
- Submitting a manuscript with pages out of sequence  $\bullet$

In every sections of your document

- · Use standard writing style including articles ("a", "the," etc.)
- · Keep on paying attention on the research topic of the paper
- · Use paragraphs to split each significant point (excluding for the abstract)
- · Align the primary line of each section
- · Present your points in sound order
- · Use present tense to report well accepted
- · Use past tense to describe specific results
- · Shun familiar wording, don't address the reviewer directly, and don't use slang, slang language, or superlatives

· Shun use of extra pictures - include only those figures essential to presenting results

#### **Title Page:**

Choose a revealing title. It should be short. It should not have non-standard acronyms or abbreviations. It should not exceed two printed lines. It should include the name(s) and address (es) of all authors.

© Copyright by Global Journals Inc.(US)| Guidelines Handbook

#### **Abstract:**

The summary should be two hundred words or less. It should briefly and clearly explain the key findings reported in the manuscript- must have precise statistics. It should not have abnormal acronyms or abbreviations. It should be logical in itself. Shun citing references at this point.

An abstract is a brief distinct paragraph summary of finished work or work in development. In a minute or less a reviewer can be taught the foundation behind the study, common approach to the problem, relevant results, and significant conclusions or new questions.

shortening the outcome. Sum up the study, with the subsequent elements in any summary. Try to maintain the initial two items to no more than one ruling each. Write your summary when your paper is completed because how can you write the summary of anything which is not yet written? Wealth of terminology is very essential in abstract. Yet, use comprehensive sentences and do not let go readability for briefness. You can maintain it succinct by phrasing sentences so that they provide more than lone rationale. The author can at this moment go straight to

- Reason of the study theory, overall issue, purpose
- Fundamental goal
- To the point depiction of the research
- Consequences, including *definite statistics* if the consequences are quantitative in nature, account quantitative data; results of any numerical analysis should be reported
- Significant conclusions or questions that track from the research(es)  $\bullet$

#### Approach:

- Single section, and succinct
- As a outline of job done, it is always written in past tense
- A conceptual should situate on its own, and not submit to any other part of the paper such as a form or table
- Center on shortening results bound background information to a verdict or two, if completely necessary
- What you account in an conceptual must be regular with what you reported in the manuscript
- Exact spelling, clearness of sentences and phrases, and appropriate reporting of quantities (proper units, important statistics) are just as significant in an abstract as they are anywhere else

#### **Introduction:**

The **Introduction** should "introduce" the manuscript. The reviewer should be presented with sufficient background information to be capable to comprehend and calculate the purpose of your study without having to submit to other works. The basis for the study should be offered. Give most important references but shun difficult to make a comprehensive appraisal of the topic. In the introduction, describe the problem visibly. If the problem is not acknowledged in a logical, reasonable way, the reviewer will have no attention in your result. Speak in common terms about techniques used to explain the problem, if needed, but do not present any particulars about the protocols here. Following approach can create a valuable beginning:

- Explain the value (significance) of the study
- Shield the model why did you employ this particular system or method? What is its compensation? You strength remark on its appropriateness from a abstract point of vision as well as point out sensible reasons for using it.
- Present a justification. Status your particular theory (es) or aim(s), and describe the logic that led you to choose them.
- Very for a short time explain the tentative propose and how it skilled the declared objectives.

#### Approach:

- Use past tense except for when referring to recognized facts. After all, the manuscript will be submitted after the entire job is done.
- Sort out your thoughts; manufacture one key point with every section. If you make the four points listed above, you will need a least of four paragraphs.

© Copyright by Global Journals Inc.(US) | Guidelines Handbook

- Present surroundings information only as desirable in order hold up a situation. The reviewer does not desire to read the whole thing you know about a topic.
- Shape the theory/purpose specifically do not take a broad view.
- As always, give awareness to spelling, simplicity and correctness of sentences and phrases.

#### **Procedures (Methods and Materials):**

principle while stating the situation. The purpose is to text all particular resources and broad procedures, so that another person may use some or all of the methods in one more study or referee the scientific value of your work. It is not to be a step by step report of the whole thing you did, nor is a methods section a set of orders. This part is supposed to be the easiest to carve if you have good skills. A sound written Procedures segment allows a capable scientist to replacement your results. Present precise information about your supplies. The suppliers and clarity of reagents can be helpful bits of information. Present methods in sequential order but linked methodologies can be grouped as a segment. Be concise when relating the protocols. Attempt for the least amount of information that would permit another capable scientist to spare your outcome but be cautious that vital information is integrated. The use of subheadings is suggested and ought to be synchronized with the results section. When a technique is used that has been well described in another object, mention the specific item describing a way but draw the basic

Materials:

- Explain materials individually only if the study is so complex that it saves liberty this way.  $\bullet$
- Embrace particular materials, and any tools or provisions that are not frequently found in laboratories.
- Do not take in frequently found.
- If use of a definite type of tools.
- Materials may be reported in a part section or else they may be recognized along with your measures.

#### Methods:

- Report the method (not particulars of each process that engaged the same methodology)
- Describe the method entirely  $\bullet$
- To be succinct, present methods under headings dedicated to specific dealings or groups of measures
- Simplify details how procedures were completed not how they were exclusively performed on a particular day.
- If well known procedures were used, account the procedure by name, possibly with reference, and that's all.

#### Approach:

- It is embarrassed or not possible to use vigorous voice when documenting methods with no using first person, which would focus the reviewer's interest on the researcher rather than the job. As a result when script up the methods most authors use third person passive voice.
- Use standard style in this and in every other part of the paper avoid familiar lists, and use full sentences.

#### What to keep away from

- Resources and methods are not a set of information.
- Skip all descriptive information and surroundings save it for the argument.
- Leave out information that is immaterial to a third party.

#### **Results:**

The principle of a results segment is to present and demonstrate your conclusion. Create this part a entirely objective details of the outcome, and save all understanding for the discussion.

The page length of this segment is set by the sum and types of data to be reported. Carry on to be to the point, by means of statistics and tables, if suitable, to present consequences most efficiently.You must obviously differentiate material that would usually be incorporated in a study editorial from any unprocessed data or additional appendix matter that would not be available. In fact, such matter should not be submitted at all except requested by the instructor.

![](_page_63_Picture_27.jpeg)

Content

- Sum up your conclusion in text and demonstrate them, if suitable, with figures and tables.
- In manuscript, explain each of your consequences, point the reader to remarks that are most appropriate.
- Present a background, such as by describing the question that was addressed by creation an exacting study.
- Explain results of control experiments and comprise remarks that are not accessible in a prescribed figure or table, if appropriate.

Examine your data, then prepare the analyzed (transformed) data in the form of a figure (graph), table, or in manuscript form. What to stay away from

- Do not discuss or infer your outcome, report surroundings information, or try to explain anything.  $\bullet$
- Not at all, take in raw data or intermediate calculations in a research manuscript.
- Do not present the similar data more than once.
- Manuscript should complement any figures or tables, not duplicate the identical information.
- Never confuse figures with tables there is a difference.

#### Approach

- $\bullet$ As forever, use past tense when you submit to your results, and put the whole thing in a reasonable order.
- Put figures and tables, appropriately numbered, in order at the end of the report
- If you desire, you may place your figures and tables properly within the text of your results part.

Figures and tables

- $\bullet$ If you put figures and tables at the end of the details, make certain that they are visibly distinguished from any attach appendix materials, such as raw facts
- Despite of position, each figure must be numbered one after the other and complete with subtitle
- In spite of position, each table must be titled, numbered one after the other and complete with heading
- All figure and table must be adequately complete that it could situate on its own, divide from text

#### **Discussion:**

The Discussion is expected the trickiest segment to write and describe. A lot of papers submitted for journal are discarded based on problems with the Discussion. There is no head of state for how long a argument should be. Position your understanding of the outcome visibly to lead the reviewer through your conclusions, and then finish the paper with a summing up of the implication of the study. The purpose here is to offer an understanding of your results and hold up for all of your conclusions, using facts from your research and generally accepted information, if suitable. The implication of result should be visibly described. Infer your data in the conversation in suitable depth. This means that when you clarify an observable fact you must explain mechanisms that may account for the observation. If your results vary from your prospect, make clear why that may have happened. If your results agree, then explain the theory that the proof supported. It is never suitable to just state that the data approved with prospect, and let it drop at that.

- Make a decision if each premise is supported, discarded, or if you cannot make a conclusion with assurance. Do not just dismiss a study or part of a study as "uncertain."
- Research papers are not acknowledged if the work is imperfect. Draw what conclusions you can based upon the results that you have, and take care of the study as a finished work
- You may propose future guidelines, such as how the experiment might be personalized to accomplish a new idea.
- Give details all of your remarks as much as possible, focus on mechanisms.
- Make a decision if the tentative design sufficiently addressed the theory, and whether or not it was correctly restricted.
- Try to present substitute explanations if sensible alternatives be present.
- One research will not counter an overall question, so maintain the large picture in mind, where do you go next? The best studies unlock new avenues of study. What questions remain?
- Recommendations for detailed papers will offer supplementary suggestions.

Approach:

- When you refer to information, differentiate data generated by your own studies from available information
- Submit to work done by specific persons (including you) in past tense.
- Submit to generally acknowledged facts and main beliefs in present tense.

#### © Copyright by Global Journals Inc.(US) | Guidelines Handbook

#### THE ADMINISTRATION RULES

Please carefully note down following rules and regulation before submitting your Research Paper to Global Journals Inc. (US):

**Segment Draft and Final Research Paper:** You have to strictly follow the template of research paper. If it is not done your paper may get rejected.

- The **major constraint** is that you must independently make all content, tables, graphs, and facts that are offered in the paper.  $\bullet$ You must write each part of the paper wholly on your own. The Peer-reviewers need to identify your own perceptive of the concepts in your own terms. NEVER extract straight from any foundation, and never rephrase someone else's analysis.
- Do not give permission to anyone else to "PROOFREAD" your manuscript.  $\bullet$
- Methods to avoid Plagiarism is applied by us on every paper, if found guilty, you will be blacklisted by all of our collaborated research groups, your institution will be informed for this and strict legal actions will be taken immediately.)
- To guard yourself and others from possible illegal use please do not permit anyone right to use to your paper and files.

#### CRITERION FOR GRADING A RESEARCH PAPER (COMPILATION) BY GLOBAL JOURNALS INC. (US)

**Please note that following table is only a Grading of "Paper Compilation" and not on "Performed/Stated Research" whose grading solely depends on Individual Assigned Peer Reviewer and Editorial Board Member. These can be available only on request and after decision of Paper. This report will be the property of Global Journals Inc. (US).**

![](_page_66_Picture_250.jpeg)

© Copyright by Global Journals Inc.(US) | Guidelines Handbook

## **INDEX**

### *A*

Alternating · 15 Assigned · 23, 29

## *C*

Categorized · 1

#### *E*

Endeavour · 11 Enriched · 3 Enthalpy · 3 Eutectic  $\cdot$  3

#### *F*

Fusion · 5

#### *I*

Intervals · 5 Irrigation · 35, 36, 37, 39, 41

#### *N*

Nucleate. · 3

#### *P*

Paralysed · 11 Petrochemical · 1 Phosphorus, · 1 Presumably · 6

#### *R*

Represented · 35, 37, 41

## *S*

Seamlessly · 19 Shielding · 5

![](_page_68_Picture_0.jpeg)

## Global Journal of Researches in Engineering

Visit us on the Web at www.GlobalJournals.org | www.EngineeringResearch.org or email us at helpdesk@globaljournals.org

 $\mathcal{O}$ 

![](_page_68_Picture_3.jpeg)

ISSN 9755861

Global Journals